Министерство сельского хозяйства Российской Федерации Новочеркасский инженерно-мелиоративный институт им. А.К. Кортунова ФГБОУ ВО Донской ГАУ

«Утверждаю» Декан факультета БиСТ Е.А. Носкова 30 2019 г.  $(1)$ **ATTAL L. ME** tani

# **РАБОЧАЯ ПРОГРАММА**

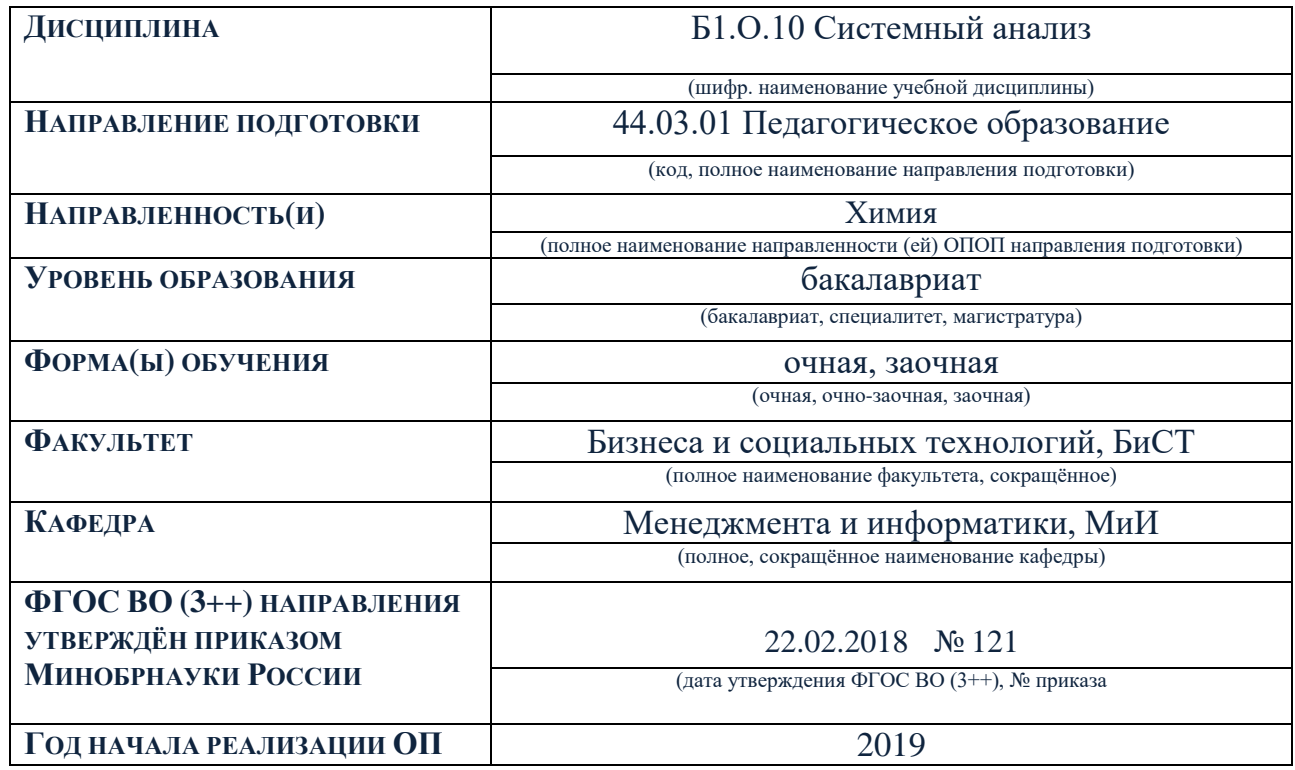

Разработчик (и)

Проф. каф. МиИ (должность, кафедра)

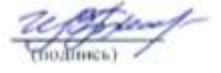

И.В. Ткаченко  $(0MO)$ 

Обсуждена и согласована: or  $\alpha$ 24<sup>n</sup> 01 2019 r. Кафедра МиИ протокол № 5 (сокрашенное наименование кафедры) Заведующий кафедрой П.В. Иванов  $(Q, H, O)$ Глозитиев С.В. Чалая ДОКУМЕНТ ПОДПИСАН<br>ЭЛЕКТРОННОЙ<br>ПОДПИСЬЮ  $(\Phi, M, O.)$ (полние) от «30 » 01 2019 г. годическая комиссия факультета протокол № 5 Сертификат: 03F24D8300D7AE5FBC4DEAFDF2821DE436 Владелец: Мельник Татьяна Владимировна Действителен: с 19.07.2022 до 19.10.2023

#### **1. ПЛАНИРУЕМЫЕ РЕЗУЛЬТАТЫ ОБУЧЕНИЯ ПО ДИСЦИПЛИНЕ, СООТНЕ-СЕННЫЕ С ПЛАНИРУЕМЫМИ РЕЗУЛЬТАТАМИ ОСВОЕНИЯ ОБРАЗОВАТЕЛЬНОЙ ПРОГРАММЫ**

Планируемые результаты обучения по дисциплине, соотнесенные с планируемыми результатами освоения образовательной программы, направлены на формирование следующих компетенций:

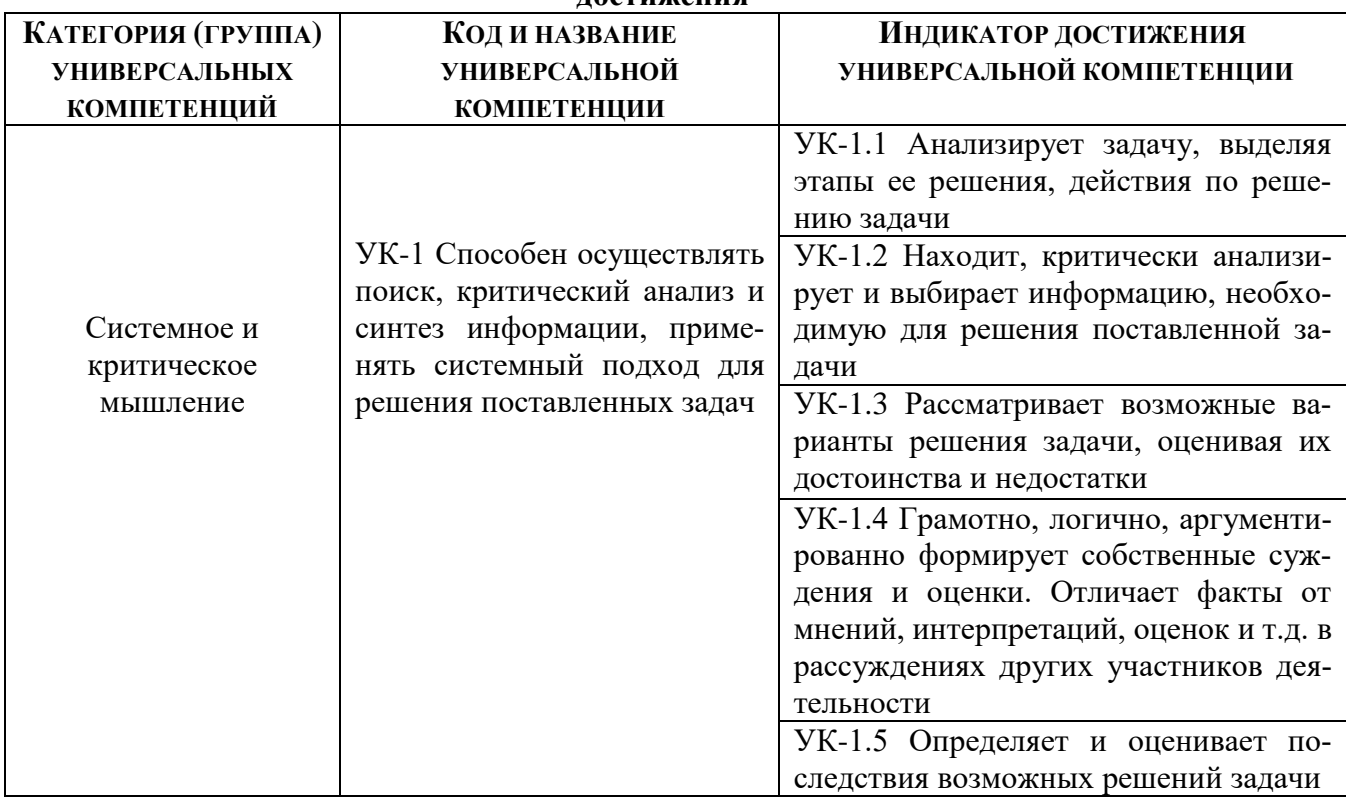

#### **Универсальные профессиональные компетенции выпускников и индикаторы их достижения**

#### **2**. **ОБЪЕМ ДИСЦИПЛИНЫ В ЗАЧЕТНЫХ ЕДИНИЦАХ С УКАЗАНИЕМ КОЛИ-ЧЕСТВА АКАДЕМИЧЕСКИХ ЧАСОВ, ВЫДЕЛЕННЫХ НА КОНТАКТНУЮ РАБОТУ ОБУЧАЮЩИХСЯ С ПРЕПОДАВАТЕЛЕМ И НА САМОСТОЯТЕЛЬНУЮ РАБОТУ**

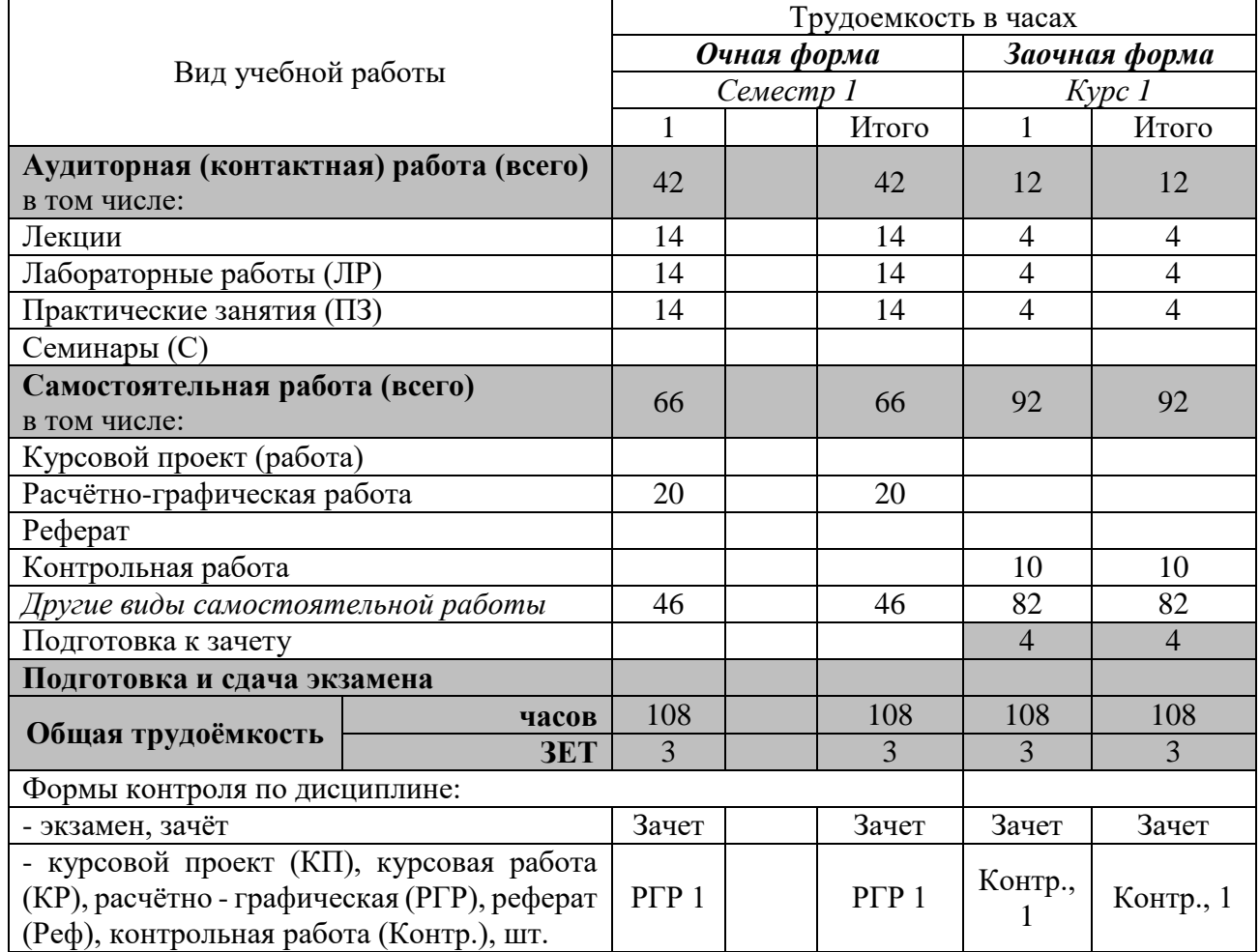

# **3. СОДЕРЖАНИЕ ДИСЦИПЛИНЫ**

### **3.1 Очная форма обучения**

3.1.1 Разделы дисциплины и виды занятий

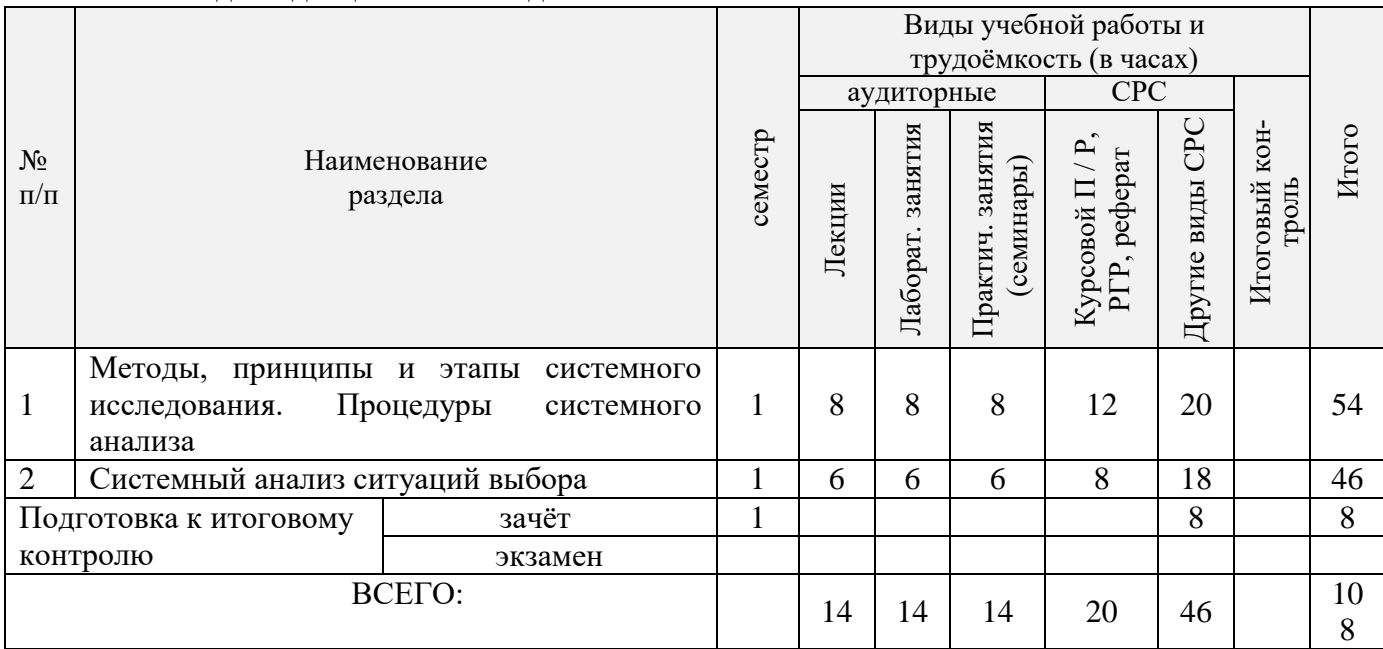

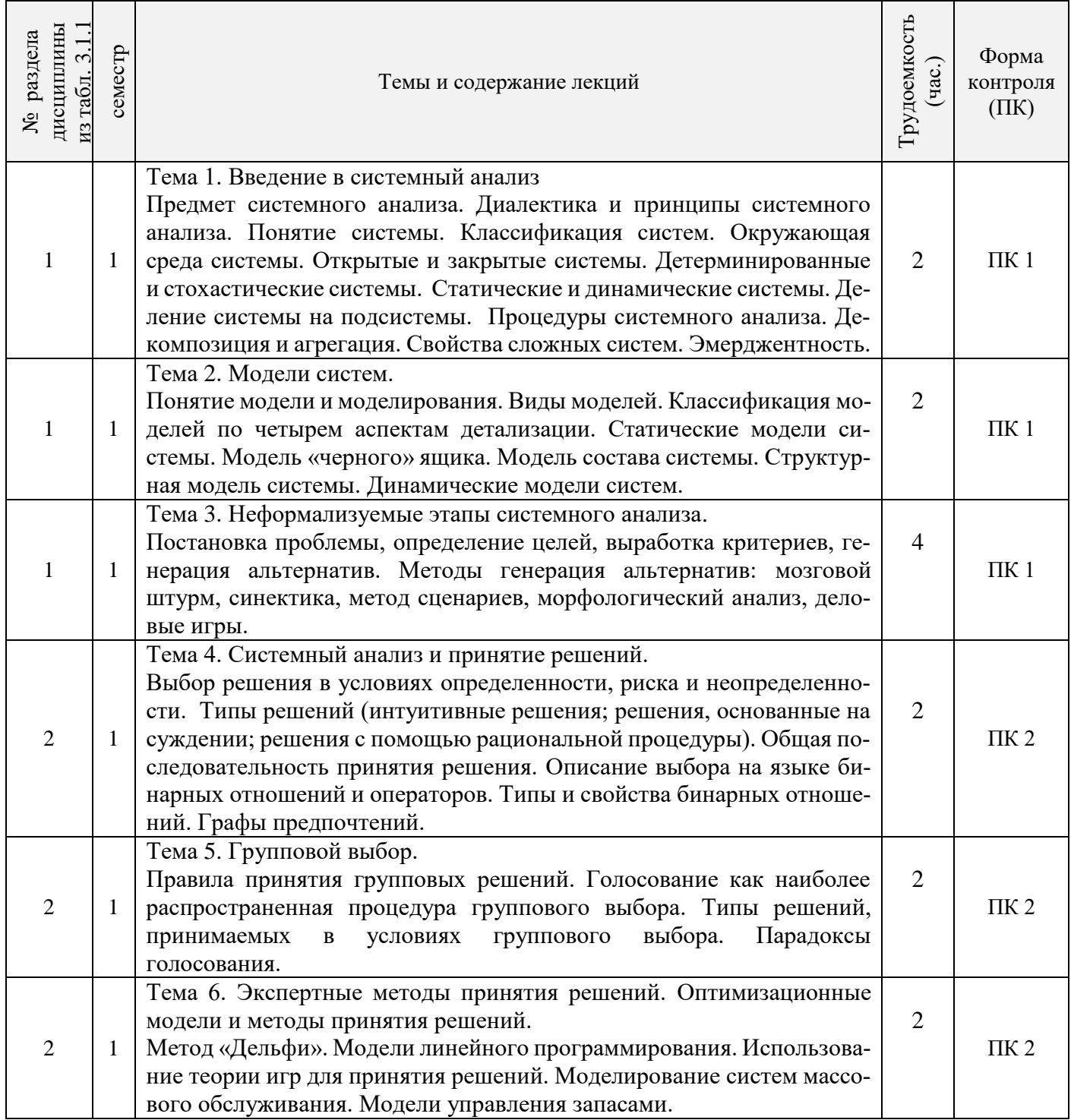

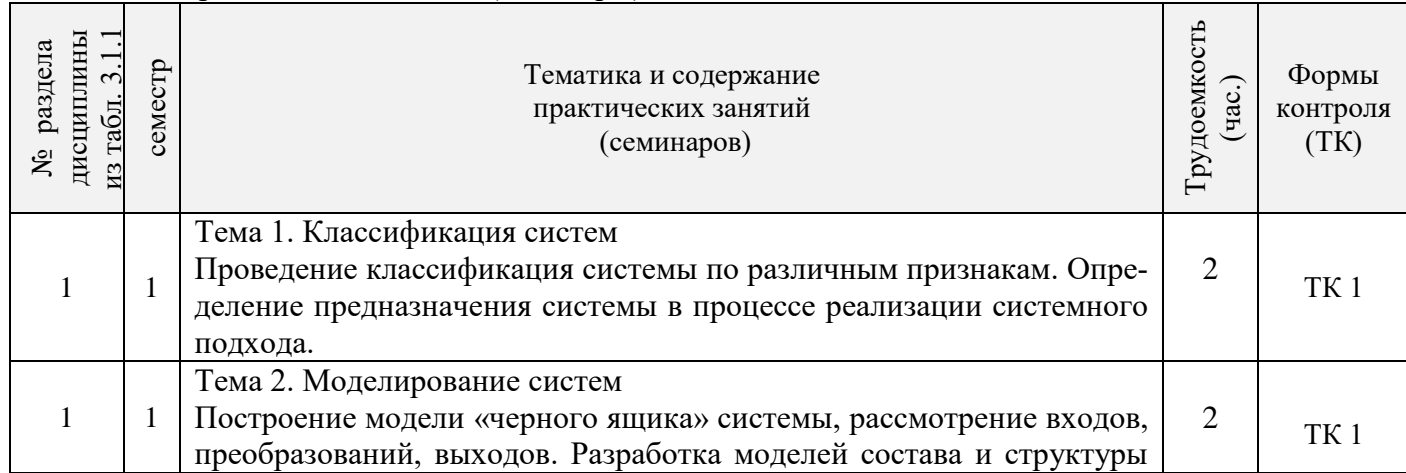

# 3.1.3 Практические занятия (семинары)

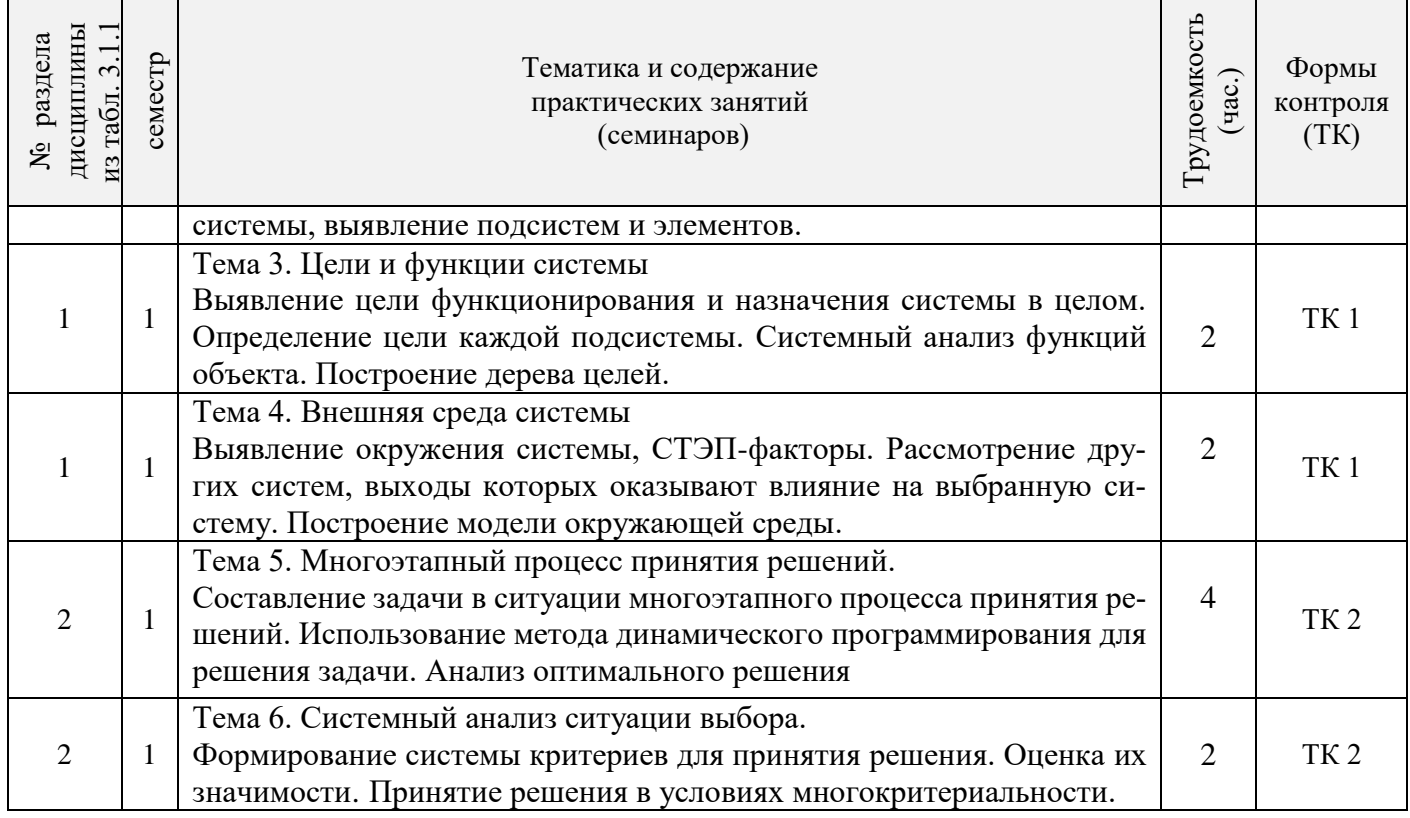

### 3.1.4 Лабораторные занятия

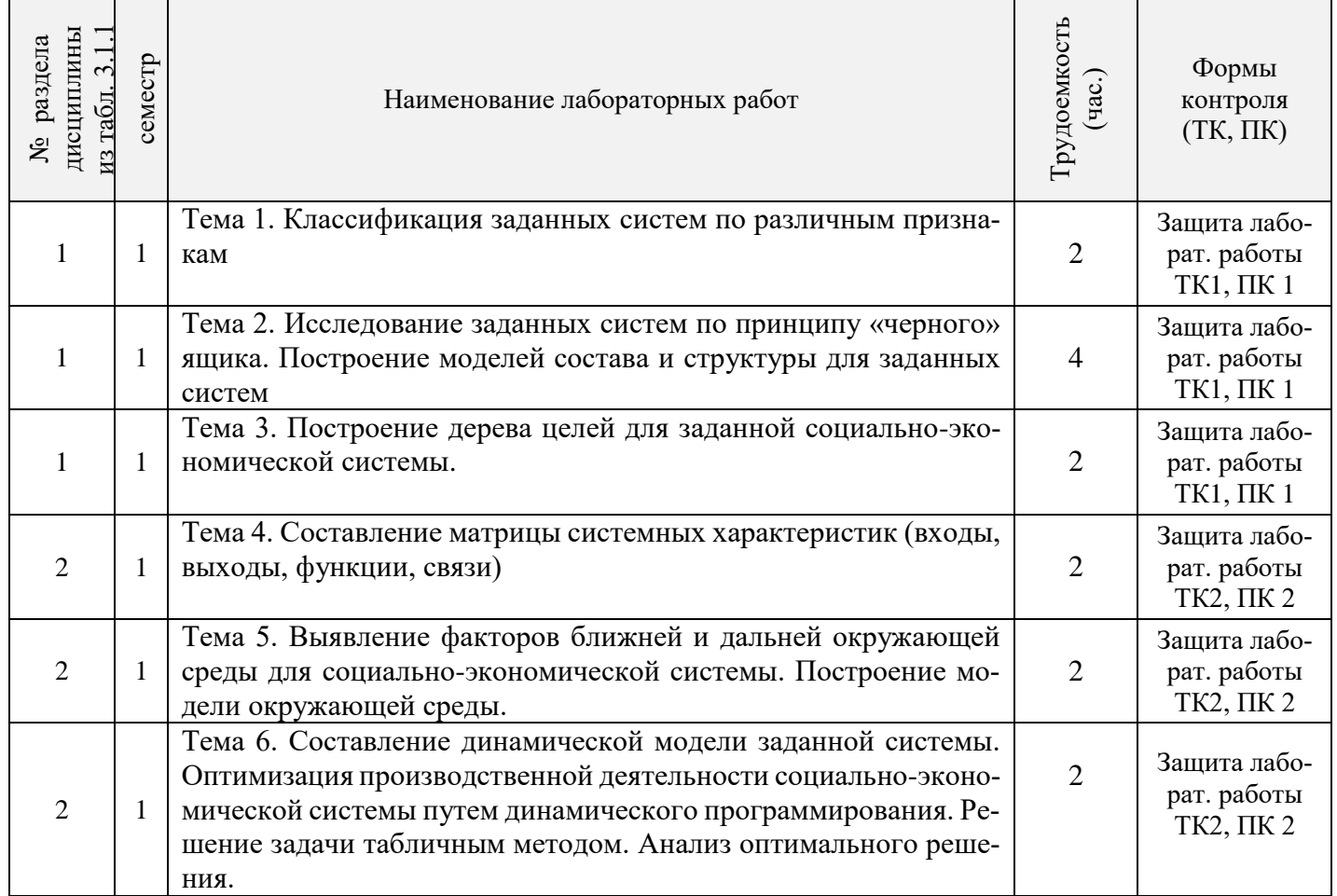

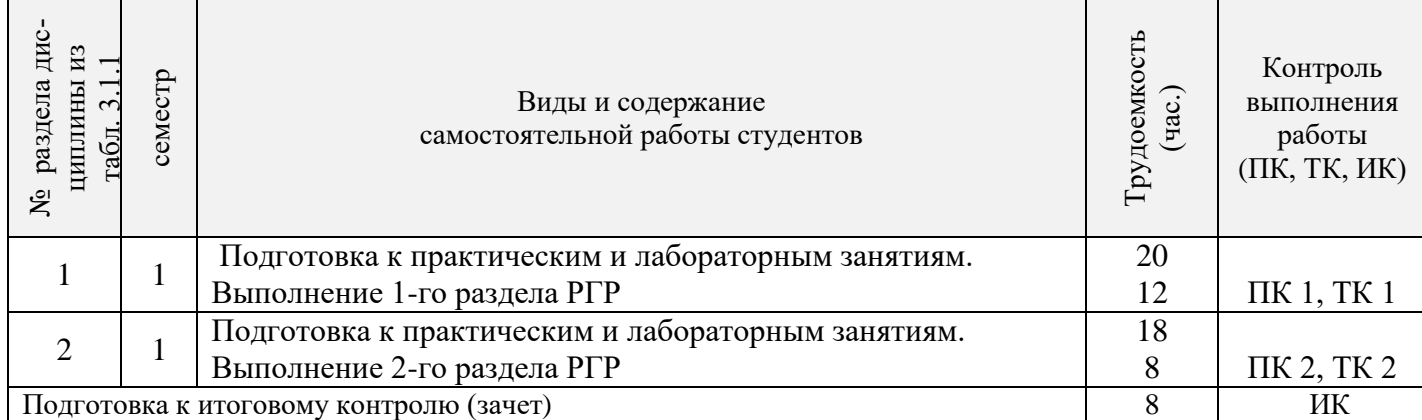

#### **3.2 Заочная форма обучения**

 $\mathbf{r}$ 

3.2.1 Разделы дисциплины и виды занятий

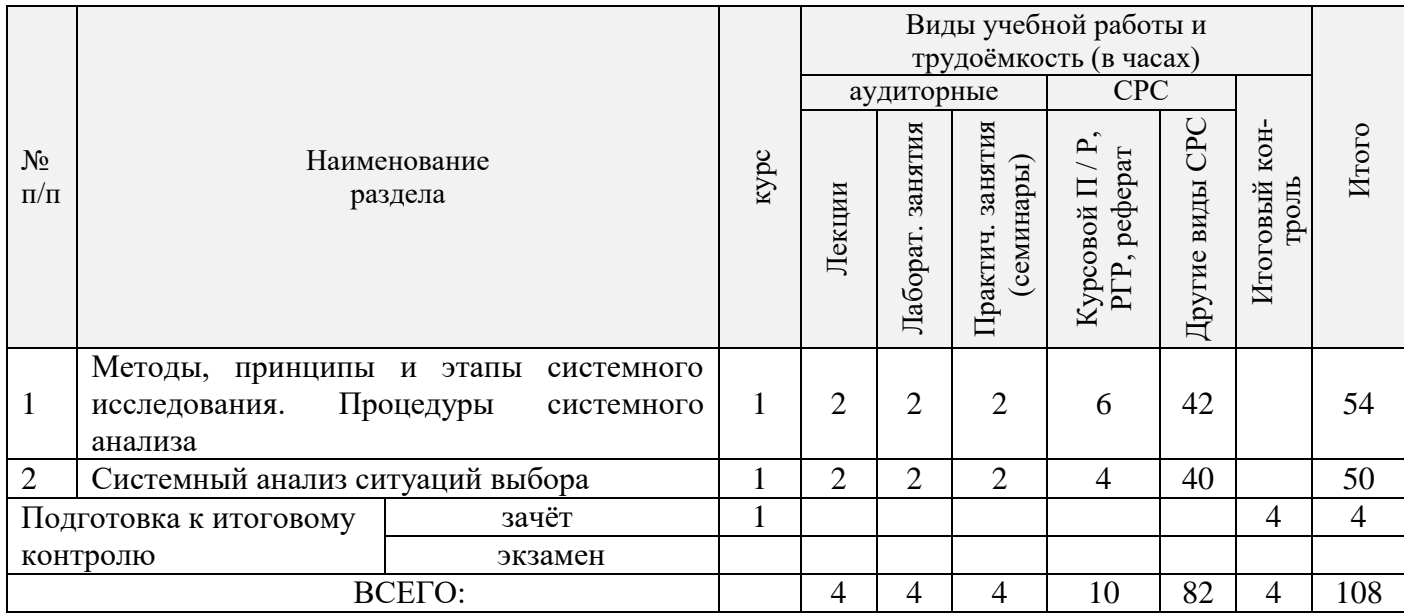

# 3.2.2 Содержание разделов дисциплины (по лекциям)

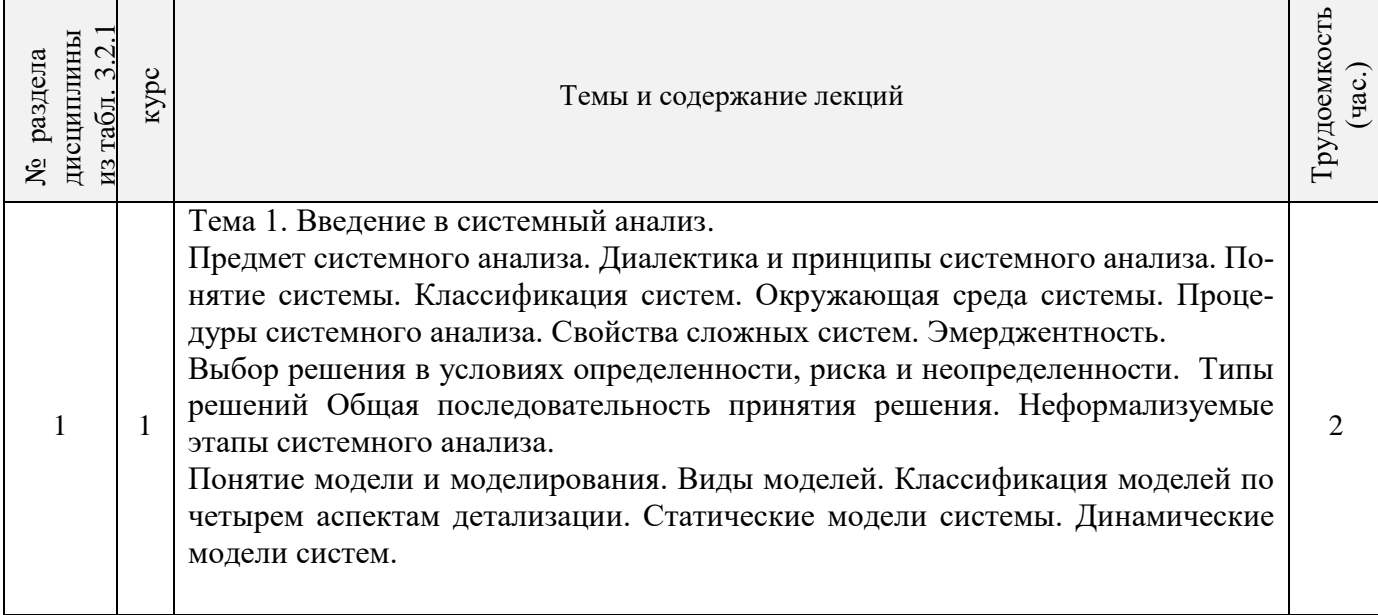

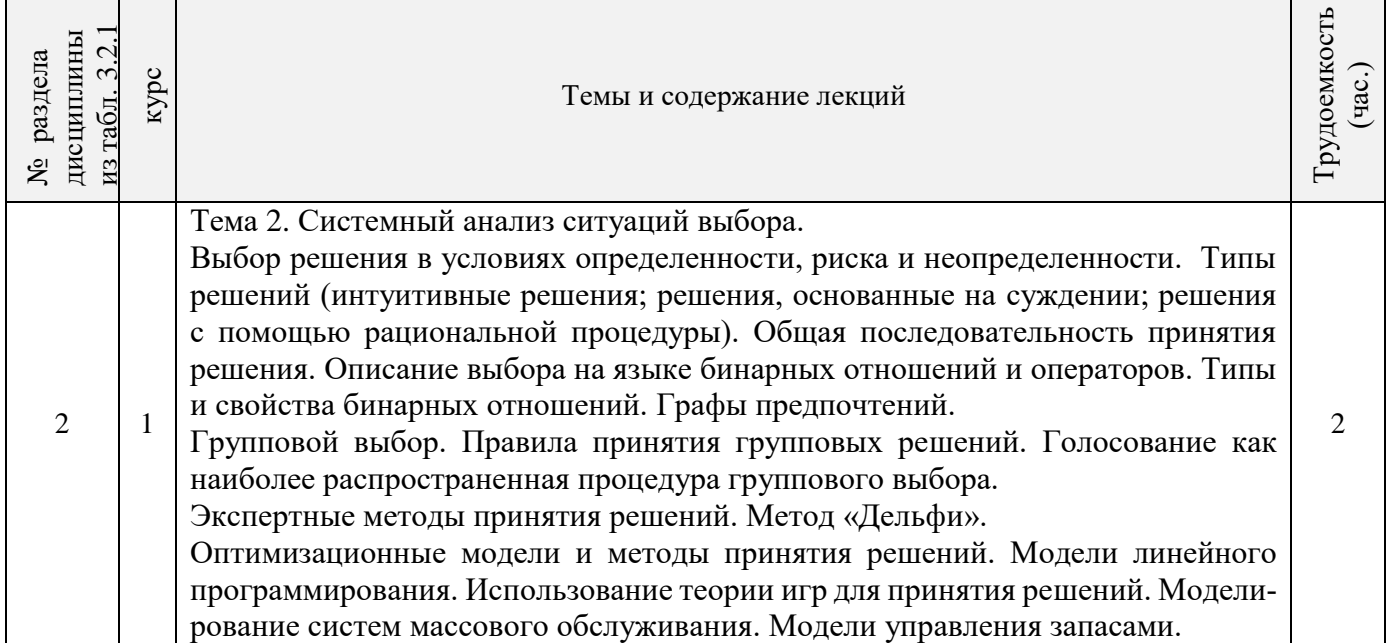

# 3.2.3 Практические занятия (семинары)

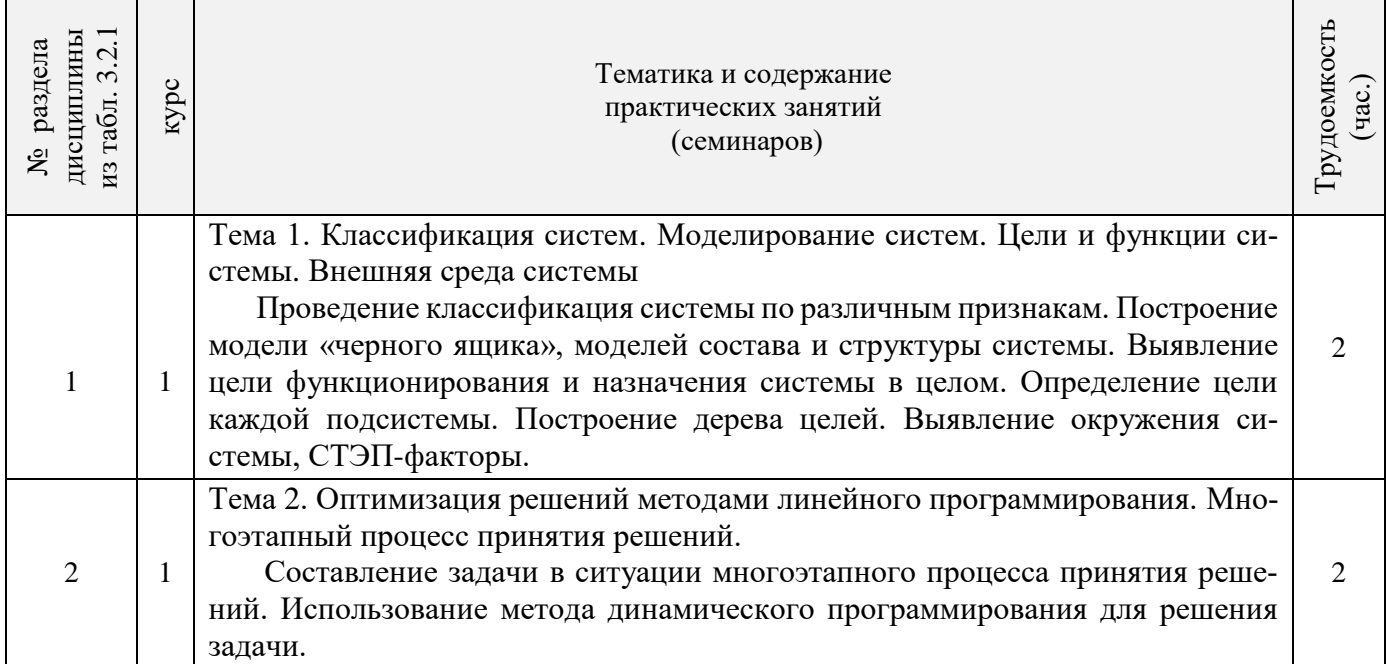

# 3.2.4 Лабораторные занятия

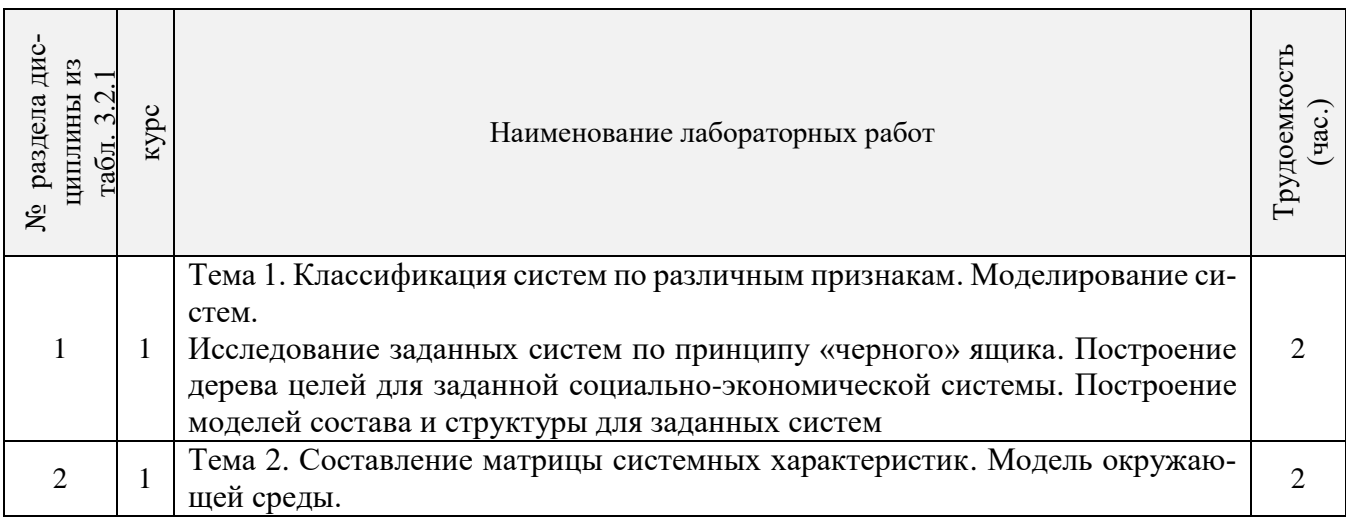

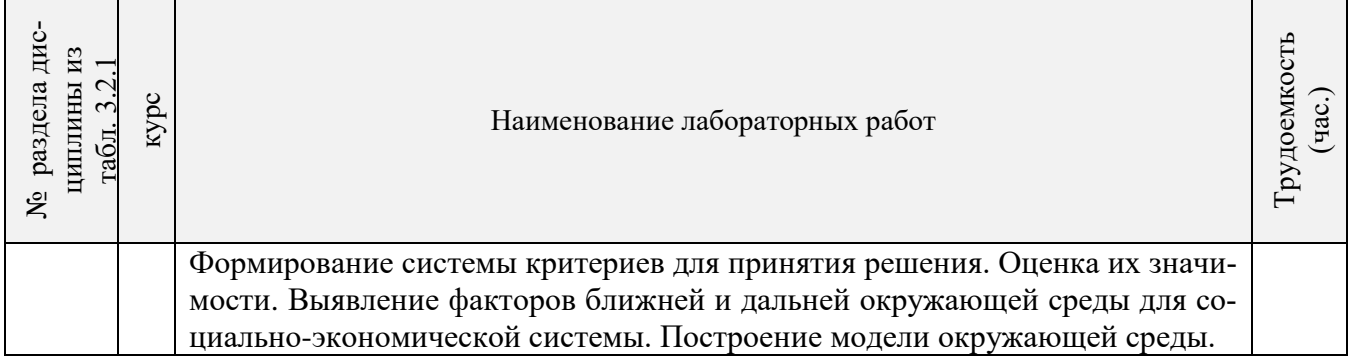

#### 3.2.5 Самостоятельная работа

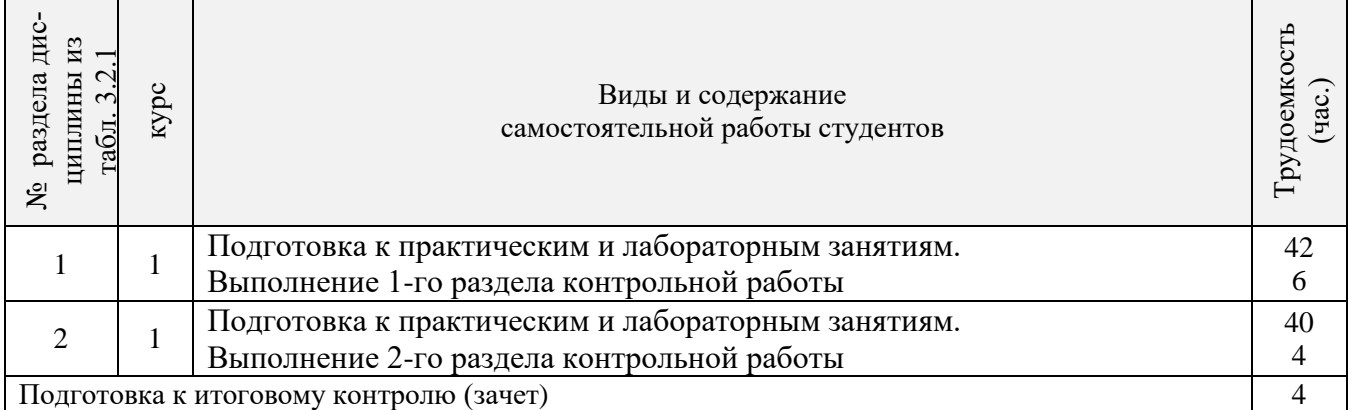

#### **3.3 Соответствие компетенций, формируемых при изучении дисциплины, и видов занятий**

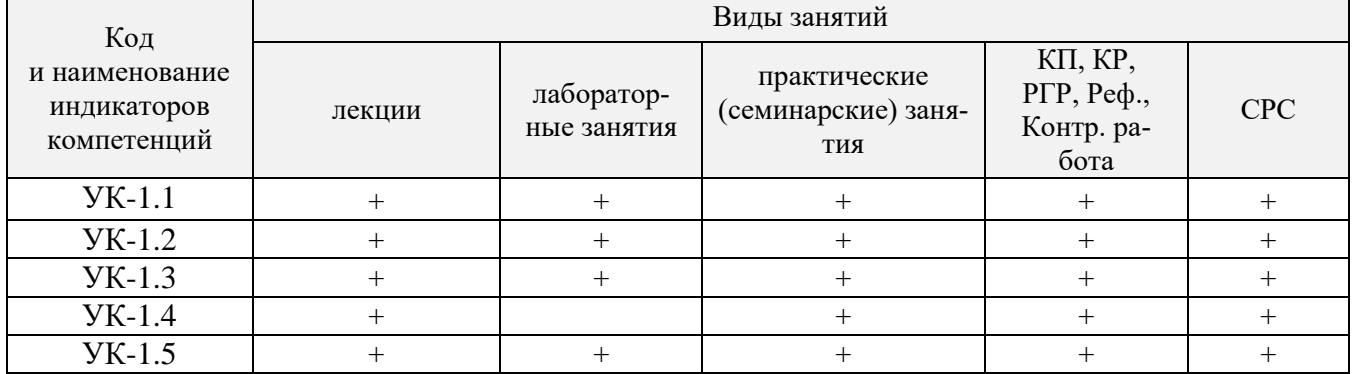

### **4. ФОНД ОЦЕНОЧНЫХ СРЕДСТВ ДЛЯ КОНТРОЛЯ УСПЕВАЕМОСТИ И ПРО-ВЕДЕНИЯ ПРОМЕЖУТОЧНОЙ АТТЕСТАЦИИ ОБУЧАЮЩИХСЯ ПО ДИСЦИПЛИНЕ**

#### **Вопросы для проведения промежуточной аттестации в форме зачета:**

- 1. В чем состоит предмет системного анализа? Дать понятие системы.
- 2. Описать принципы системного анализа.
- 3. Дать классификацию систем. Что представляют собой открытые и закрытые системы?
- 4. Дать понятие детерминированным и стохастическим системам. Чем отличаются статические и динамические системы?
- 5. Представить модель окружающей среды системы.
- 6. Перечислить процедуры системного анализа. Что представляет собой декомпозиция и агрегация? Как строится модель основания декомпозиции?
- 7. В чем заключается полнота и простота декомпозиции? Дать понятие эмерджентности.
- 8. Дать понятие модели и моделирования. Представить виды моделей.
- 9. Провести классификацию моделей по четырем аспектам детализации.
- 10. Описать статические и динамические модели системы.
- 11. Перечислить неформализуемые этапы системного анализа. Осуществить постановку проблемы. Что такое проблематика?
- 12. Описать этапы определения целей и выработки критериев.
- 13. Описать методы генерация альтернатив.
- 14. Перечислить принципы успешной генерации. Описать факторы, способствующие и тормозящие творческую деятельность.
- 15. В чем сходство и различие методов «мозгового штурма» и «синектики»?
- 16. В чем особенности метода сценариев, морфологического анализа? Почему деловые игры можно использовать для генерации альтернатив?
- 17. Чем отличается выбор решения в условиях определенности, риска и неопределенности? Описать типы решений.
- 18. Осуществить постановку задачи при групповом выборе.
- 19. Рассмотреть голосование как процедуру группового выбора. Перечислить правила голосования.
- 20. Описать методы, гарантирующие принятие решения при голосовании.
- 21. Почему при голосовании возникают парадоксы? В чем заключается «Парадокс Эрроу» (Теорема о невозможности)?
- 22. Дать понятие бинарного отношения. Описать типы бинарных отношений. Привести примеры.
- 23. Составить графы предпочтений.
- 24. В чем состоит суть экспертных методов? Дать рекомендации при работе с экспертами. Описать алгоритм метода «Дельфи».
- 25. Перечислить оптимизационные модели и методы принятия решений. Как используется теория игр для принятия решений?
- 26. Как осуществляется моделирование в системах массового обслуживания? Описать модели управления запасами.
- 27. Как используются модели линейного программирования для принятия решения?
- 28. Описать методы динамического программирования в ситуациях многоэтапного процесса принятия решений. Осуществить постановку задачи оптимального распределения инвестиций.

#### **Контрольная работа студентов заочной формы обучения**

Работа состоит из двух заданий, охватывающих курс дисциплины, и выполняется по одному из указанных вариантов. Выбор варианта определяется *последней цифрой зачетной книжки.*

Перечень вариантов заданий контрольной работы, методика ее выполнения и необходимая литература приведены в методических указаниях для написания контрольной работы.

*Студенту предлагается выбрать систему для анализа и указать применительно к ней следующее:*

1. Цель анализа.

2. Определить:

- структуру системы и подсистем, а также механизм функционирования рассматриваемой системы;

- цели и назначение системы в целом;
- цели каждой подсистемы;
- входы, преобразования, выходы;

- варианты, при использовании которых могут быть достигнуты поставленные цели;

- параметры, критерии или меры эффективности, по которым можно оценить достижение целей.

3. Указать другие системы, выходы которых оказывают влияние на выбранную систему.

4. Составить динамическую модель системы и выполнить поэтапный системный анализ: - постановка проблемы; - выявление целей;

- выработка критериев; - генерация альтернатив.

5. Использовать метод динамического программирования для решения задачи. Провести анализ оптимального решения.

### Вопросы для ПК 1

- 1. В чем состоит предмет системного анализа? Дать понятие системы.
- 2. Описать принципы системного анализа.
- 3. Дать классификацию систем. Что представляют собой открытые и закрытые системы?
- 4. Дать понятие детерминированным и стохастическим системам. Чем отличаются статические и динамические системы?
- 5. Представить модель окружающей среды системы.
- 6. Перечислить процедуры системного анализа. Что представляет собой декомпозиция и агрегация? Как строится модель основания декомпозиции?
- 7. В чем заключается полнота и простота декомпозиции? Дать понятие эмерджентности.
- 8. Дать понятие модели и моделирования. Представить виды моделей.
- 9. Провести классификацию моделей по четырем аспектам детализации.
- 10. Описать статические и динамические модели системы.
- 11. Перечислить неформализуемые этапы системного анализа. Осуществить постановку проблемы. Что такое проблематика?
- 12. Описать этапы определения целей и выработки критериев.
- 13. Описать методы генерация альтернатив.
- 14. Перечислить принципы успешной генерации. Описать факторы, способствующие и тормозящие творческую деятельность.
- 15. В чем сходство и различие методов «мозгового штурма» и «синектики»?
- 16. В чем особенности метода сценариев, морфологического анализа? Почему деловые игры можно использовать для генерации альтернатив?

#### Вопросы для ПК 2

- 1. Чем отличается выбор решения в условиях определенности, риска и неопределенности? Описать типы решений.
- 2. Осуществить постановку задачи при групповом выборе.
- 3. Рассмотреть голосование как процедуру группового выбора. Перечислить правила голосования.
- 4. Описать методы, гарантирующие принятие решения при голосовании.
- 5. Почему при голосовании возникают парадоксы? В чем заключается «Парадокс Эрроу» (Теорема о невозможности)?
- 6. Дать понятие бинарного отношения. Описать типы бинарных отношений. Привести примеры.
- 7. Составить графы предпочтений.
- 8. В чем состоит суть экспертных методов? Дать рекомендации при работе с экспертами. Описать алгоритм метода «Дельфи».
- 9. Перечислить оптимизационные модели и методы принятия решений. Как используется теория игр для принятия решений?
- 10. Как осуществляется моделирование в системах массового обслуживания? Описать модели управления запасами.
- 11. Как используются модели линейного программирования для принятия решения?
- 12. Описать методы динамического программирования в ситуациях многоэтапного процесса принятия решений. Осуществить постановку задачи оптимального распределения инвестиций.

#### Задания для ТК 1

- 1. Провести классификацию выбранной студентом системы по различным признакам.
- 2. Построить модель «черного ящика», модель состава и модель структуры системы.
- 3. Построить дерево целей (функций) системы.

#### Задания для ТК 2

- 1. Построить модель внешней среды системы.
- 2. Построить динамическую модель системы.
- 3. Решить задачу методом динамического программирования. Провести анализ оптимального управленческого решения.

Текущий контроль (ТК) осуществляется в течение семестра и проводится по практическим и лабораторным занятиям, а также по видам самостоятельной работы студентов (решение задач).

#### Расчетно-графическая работа студентов очной формы обучения

Студенту предлагается выбрать систему для анализа, согласно задания, и по приведенному алгоритму выполнить следующие действия:

- 1. Выявить цель функционирования системы.
- 2. Провести классификацию системы по различным признакам.
- 3. Построить модель «черного ящика» системы, рассмотреть входы, преобразования, выходы.
- 4. Разработать модели состава и структуры системы, выявить подсистемы и элементы.
- 5. Определить цели и назначение системы в целом, цели каждой подсистемы. Построить дерево нелей.
- 6. Составить динамическую модель системы и выполнить поэтапный системный анализ:
	- постановка проблемы; выявление целей;
	- выработка критериев; генерация альтернатив (стратегий).
- 7. Использовать метод динамического программирования для решения задачи. Провести анализ оптимальной стратегии.
- 8. Выявить окружение системы. Указать другие системы, выходы которых оказывают влияние на выбранную систему.

Полный фонд оценочных средств, включающий текущий контроль успеваемости и перечень контрольно-измерительных материалов (КИМ) приводится в приложении к рабочей программе.

## 5. УЧЕБНО-МЕТОДИЧЕСКОЕ И ИНФОРМАЦИОННОЕ ОБЕСПЕЧЕНИЕ ДИСЦИ-ПЛИНЫ

#### 5.1 Литература

#### Основная

- 1. Дрогобыцкий, И.Н. Системный анализ в экономике: учебник для вузов по спец. 061800 "Матем. методы в экономике", 230700 "Прикладная информатика" / И. Н. Дрогобыцкий. - 2-е изд., перераб. и доп. - М.: ЮНИТИ, 2011. - 423 с. - Гриф УМО. - Текст непосредственный. 25 экз.
- 2. Ткаченко, И.В. Общая теория систем и системный анализ: учеб. пособие [для студ. оч. и заоч. форм обучения направл. подготовки «Экономика», «Менеджмент», «Педагогическое образование», «Землеустройство и кадастры» (направленность «Экономика и управление недвижимостью»)] /И.В. Ткаченко; Новочерк. инж.- мелиор. ин-т Донской ГАУ, каф. менеджмента и информатики. – Новочеркасск, 2017. – 131 с. – Текст непосредственный. 3 экз.
- 3. Ткаченко, И.В. Общая теория систем и системный анализ: учеб. пособие [для студ. направл. подгот. "Экономика", "Менеджмент", "Пед. образование", "Землеустройство и кадастры" (направл. "Экономика и управление недвижимостью")] / И. В. Ткаченко; Новочерк. инж.-мелиор. ин-т Донской ГАУ. - Новочеркасск, 2017. - URL: http://ngma.su (дата обращения 20.01.19). - Текст: электронный.
- 4. Вдовин, В. М. Теория систем и системный анализ: учебник / В. М. Вдовин, Л. Е. Суркова, В. А. Валентинов. - 3-е изд. - Москва: Дашков и Ко, 2014. - 644 с. - (Учебные издания для  $-ISBN$  $978 - 5 - 394 - 02139 - 8$ . - URL: http://biblioclub.ru/index.php?page бакалавров).  $=$ book&id=254020 (дата обращения 21.01.2019). – Текст: электронный.

#### Дополнительная

1. Иванов, П.В. Исследование систем управления: учеб. пособие [для студ. оч. и заоч. форм обучения направл. "Менеджмент", Проф. обучение (экономика и управление)"] / П. В. Иванов; Новочерк. гос. мелиор. акад. - Новочеркасск, 2014. - 94 с. - Текст непосредственный. 30 ЭКЗ.

- 2. Иванов, П.В. Исследование систем управления: учеб. пособие [для студ. оч. и заоч. форм обучения направл. "Менеджмент", Проф. обучение (экономика и управление)"] / П. В. Иванов; Новочерк. гос. мелиор. акад. – Новочеркасск, 2014. – URL: [http://ngma.su](http://ngma.su/) (дата обращения 20.01.19). – Текст: электронный.
- 3. Системный анализ: метод. указ. к лаб. и практ. занятиям [для студ. оч. и заоч. формы обуч. направл. "Экономика", "Менеджмент", "Проф. обучение (экономика и управление)"] / Новочерк. гос. мелиор. акад., каф. менеджмента.; сост. И.В. Ткаченко, М.В. Шаповаленко, В.А. Аликин]. – Новочеркасск, 2014. – 29 с. – Текст непосредственный. 29 экз.
- 4. Системный анализ: метод. указ. по изуч. дисц. и вып. контр. раб. студ. заоч. формы обуч. [направл. "Экономика", "Менеджмент", "Пед. образование", "Соц. работа"] / Новочерк. инж. мелиор. ин-т ДГАУ, каф. менеджмента и информатики ; сост. П.В. Иванов, И.В. Ткаченко. - Новочеркасск, 2016. - 15 с. – Текст непосредственный. 3 экз.
- 5. Системный анализ: метод. указ. по изуч. дисц. и вып. контр. раб. студ. заоч. формы обуч. [направл. "Экономика", "Менеджмент", "Пед. образование", "Соц. работа"] / Новочерк. инж. мелиор. ин-т ДГАУ, каф. менеджмента и информатики ; сост. П.В. Иванов, И.В. Ткаченко. – Новочеркасск, 2016. – URL: [http://ngma.su](http://ngma.su/) (дата обращения 20.01.19). – Текст: электронный.
- 6. Системный анализ: метод. указ. к лаб. и практ. занятиям [для студ. оч. и заоч. формы обуч. направл. "Экономика", "Менеджмент", "Проф. обучение (экономика и управление)"] / Новочерк. гос. мелиор. акад., каф. менеджмента.; сост. И.В. Ткаченко, М.В. Шаповаленко, В.А. Аликин]. – Новочеркасск, 2014. – URL: [http://ngma.su](http://ngma.su/) (дата обращения 20.01.19). – Текст: электронный.
- 7. Общая теория систем. Прикладные аспекты: учеб. пособие / А.В. Горохов [и др.]; под общ. ред. проф. А.В. Горохова. – Йошкар-Ола: ПГТУ, 2018. – 120 с.: ил. – URL: <https://biblioclub.ru/index.php?page=book&id=494181> (дата обращения 20.01.2019). – Текст: электронный.

| Наименование ресурса                                | Режим доступа                    |
|-----------------------------------------------------|----------------------------------|
| Официальный сайт НИМИ с доступом в электронную      | www.ngma.su                      |
| библиотеку                                          |                                  |
| Российская государственная библиотека (фонд элек-   | https://www.rsl.ru/              |
| тронных документов)                                 |                                  |
| Информационная система «Единое окно доступа к обра- | http://window.edu.ru/            |
| зовательным ресурсам» Раздел Математика и есте-     |                                  |
| ственно-научное образование                         |                                  |
| Портал учебников и диссертаций                      | https://scicenter.online/        |
| Университетская информационная система Россия       | https://uisrussia.msu.ru/        |
| (УИС Россия)                                        |                                  |
| Электронная библиотека "научное наследие России"    | http://e-heritage.ru/index.html  |
| Электронная библиотека учебников                    | http://studentam.net/            |
| Справочная система «Консультант плюс»               | Соглашение OVS для решений       |
|                                                     | ES #V2162234                     |
| Справочная система «e-library»                      | Лицензионный договор SCIEN-      |
|                                                     | CEINDEXNOSIO-                    |
|                                                     | 13947/34486/2016 от 03.03.2016 г |

**5.2 Перечень современных профессиональных баз данных и информационных справочных систем**

**5.3 Лицензионное и свободно распространяемое программное обеспечение, в том числе отечественного производства**

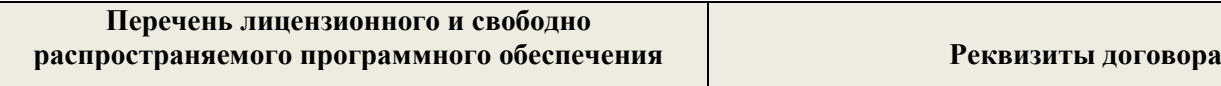

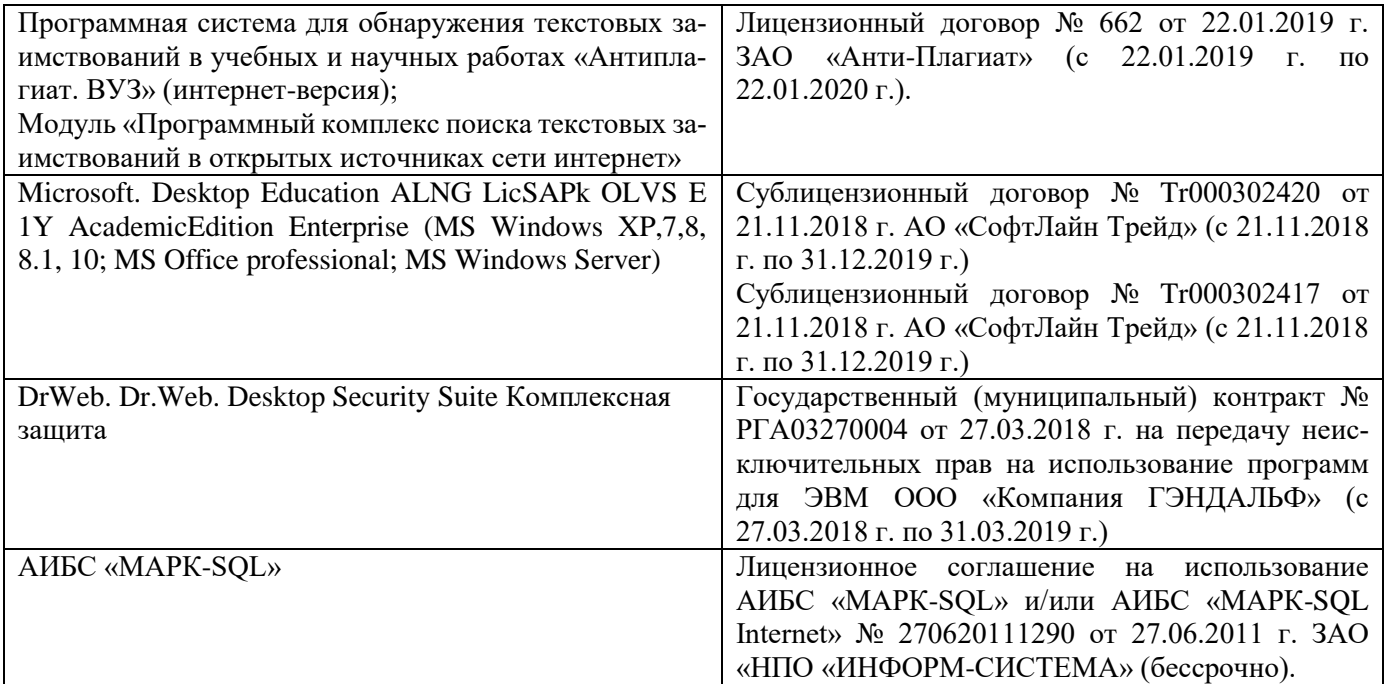

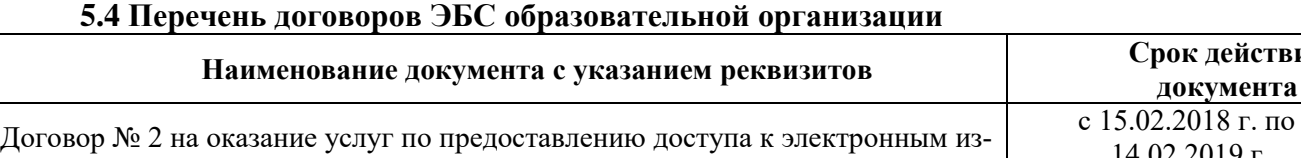

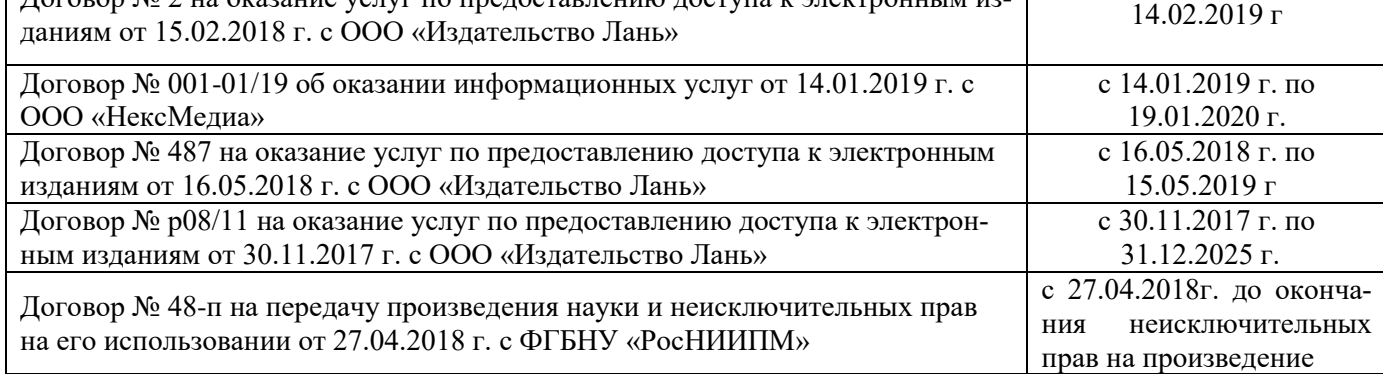

**Наименование документа с указанием реквизитов Срок действия документа**

## **6. ОПИСАНИЕ МАТЕРИАЛЬНО-ТЕХНИЧЕСКОЙ БАЗЫ, НЕОБХОДИМОЙ ДЛЯ ОСУЩЕСТВЛЕНИЯ ОБРАЗОВАТЕЛЬНОГО ПРОЦЕССА ПО ДИСЦИПЛИНЕ**

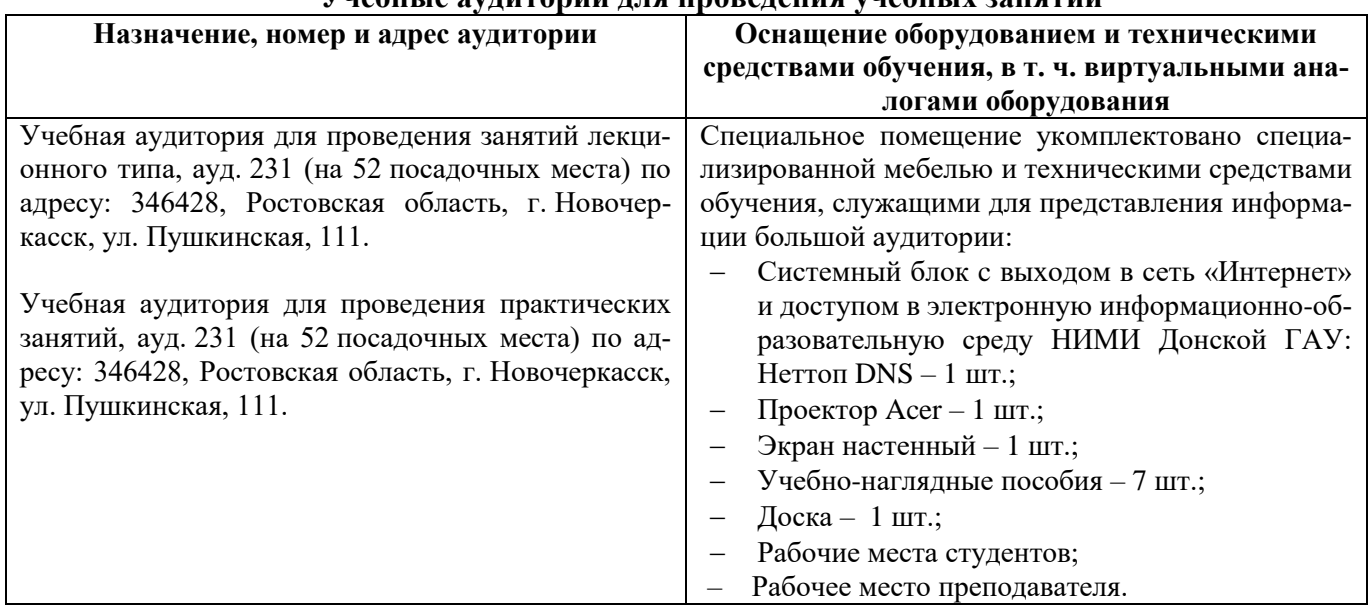

#### **Учебные аудитории для проведения учебных занятий**

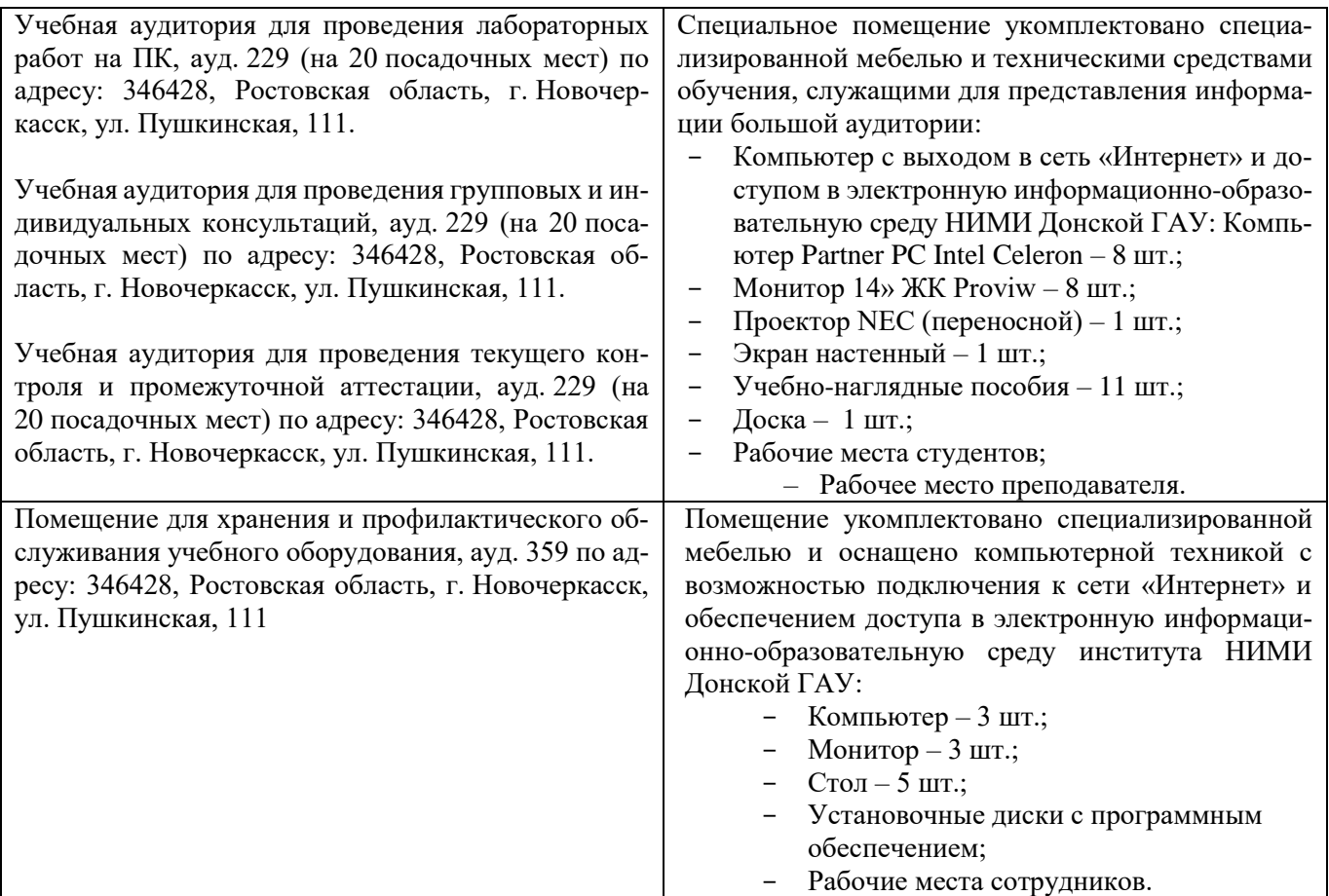

#### **Помещения для самостоятельной работы обучающихся**

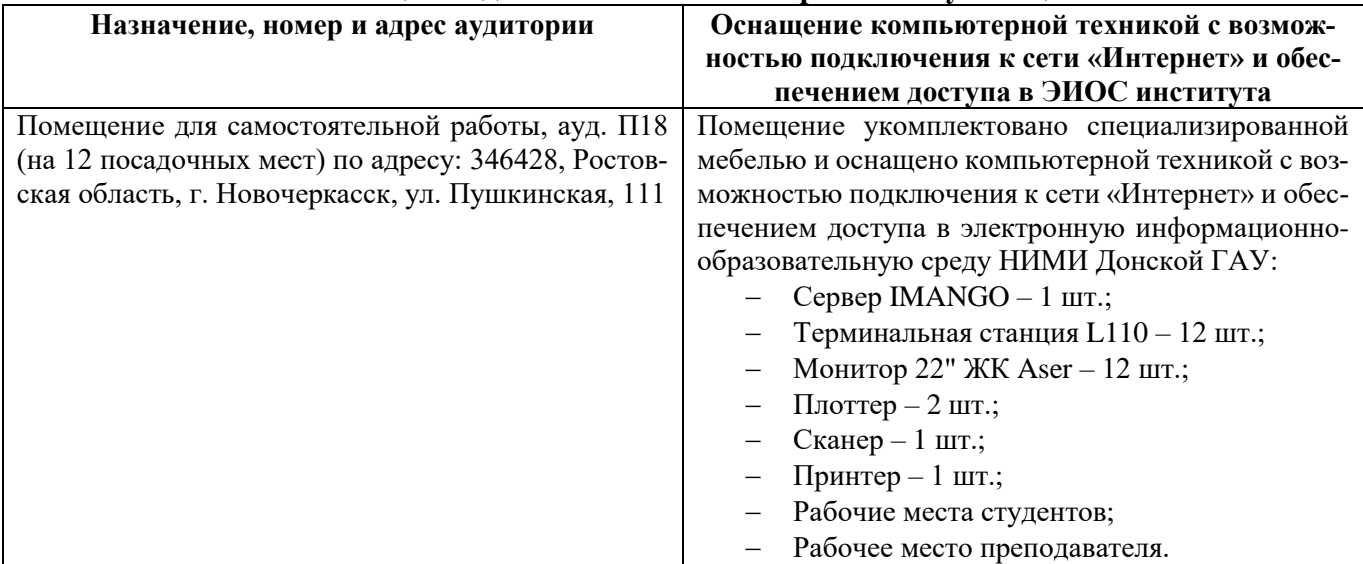

#### **7. ОСОБЕННОСТИ ОРГАНИЗАЦИИ ОБРАЗОВАТЕЛЬНОГО ПРОЦЕССА ПО ДИСЦИПЛИНЕ ДЛЯ ИНВАЛИДОВ И ЛИЦ С ОГРАНИЧЕННЫМИ ВОЗМОЖНО-СТЯМИ**

Содержание дисциплины и условия организации обучения для обучающихся с ограниченными возможностями здоровья и инвалидов корректируются при наличии таких обучающихся в соответствии с индивидуальной программой реабилитации инвалида, а так же методическими рекомендациями по организации образовательного процесса для обучения инвалидов и лиц с ограниченными возможностями здоровья в образовательных организациях высшего образования (утв. Минобрнауки России 08.04.2014 №АК-44-05 вн), Положением о методике сценки степени возможности включения лиц с ограниченными возможностями здоровья и инвалидов в общий образовательный процесс (НИМИ, 2016); Положением об обучении лиц с ограниченными возможностями здоровья и инвалидов в Новочеркасском инженерно-мелиоративном институте (НИМИ, 2016).

#### **8. ДОПОЛНЕНИЯ И ИЗМЕНЕНИЯ В РАБОЧЕЙ ПРОГРАММЕ**

В рабочую программу на 2019 - 2020 учебный год вносятся изменения:

# **5. УЧЕБНО-МЕТОДИЧЕСКОЕ И ИНФОРМАЦИОННОЕ ОБЕСПЕЧЕНИЕ ДИС-ЦИПЛИНЫ**

#### **5.1 Литература**

#### **Основная**

- 1. Дрогобыцкий, И.Н. Системный анализ в экономике: учебник для вузов по спец. 061800 "Матем. методы в экономике", 230700 "Прикладная информатика" / И. Н. Дрогобыцкий. - 2-е изд., перераб. и доп. - М.: ЮНИТИ, 2011. - 423 с. - Гриф УМО. – Текст непосредственный. 25 экз.
- 2. Ткаченко, И.В. Общая теория систем и системный анализ: учеб. пособие [для студ. оч. и заоч. форм обучения направл. подготовки «Экономика», «Менеджмент», «Педагогическое образование», «Землеустройство и кадастры» (направленность «Экономика и управление недвижимостью»)] /И.В. Ткаченко; Новочерк. инж.- мелиор. ин-т Донской ГАУ, каф. менеджмента и информатики. – Новочеркасск, 2017. – 131 с . – Текст непосредственный. 3 экз.
- 3. Ткаченко, И.В. Общая теория систем и системный анализ: учеб. пособие [для студ. направл. подгот. "Экономика", "Менеджмент", "Пед. образование", "Землеустройство и кадастры" (направл. "Экономика и управление недвижимостью")] / И. В. Ткаченко; Новочерк. инж.-мелиор. ин-т Донской ГАУ. – Новочеркасск, 2017. – URL: [http://ngma.su](http://ngma.su/) (дата обращения 20.08.19). – Текст: электронный.
- 4. Вдовин, В. М. Теория систем и системный анализ: учебник / В. М. Вдовин, Л. Е. Суркова, В. А. Валентинов. – 3-е изд. – Москва: Дашков и Ко, 2014. – 644 с. – (Учебные издания для бакалавров). –ISBN 978-5-394-02139-8. – URL: <http://biblioclub.ru/index.php?page>  $=$ book&id=254020 (дата обращения 21.08.2019). – Текст: электронный.

#### **Дополнительная**

- 1. Иванов, П.В. Исследование систем управления: учеб. пособие [для студ. оч. и заоч. форм обучения направл. "Менеджмент", Проф. обучение (экономика и управление)"] / П. В. Иванов; Новочерк. гос. мелиор. акад. - Новочеркасск, 2014. - 94 с. – Текст непосредственный. 30 экз.
- 2. Иванов, П.В. Исследование систем управления: учеб. пособие [для студ. оч. и заоч. форм обучения направл. "Менеджмент", Проф. обучение (экономика и управление)"] / П. В. Иванов; Новочерк. гос. мелиор. акад. – Новочеркасск, 2014. – URL: [http://ngma.su](http://ngma.su/) (дата обращения 20.08.19). – Текст: электронный.
- 3. Системный анализ: метод. указ. к лаб. и практ. занятиям [для студ. оч. и заоч. формы обуч. направл. "Экономика", "Менеджмент", "Проф. обучение (экономика и управление)"] / Новочерк. гос. мелиор. акад., каф. менеджмента.; сост. И.В. Ткаченко, М.В. Шаповаленко, В.А. Аликин]. – Новочеркасск, 2014. – 29 с. – Текст непосредственный. 29 экз.
- 4. Системный анализ: метод. указ. по изуч. дисц. и вып. контр. раб. студ. заоч. формы обуч. [направл. "Экономика", "Менеджмент", "Пед. образование", "Соц. работа"] / Новочерк. инж. мелиор. ин-т ДГАУ, каф. менеджмента и информатики ; сост. П.В. Иванов, И.В. Ткаченко. - Новочеркасск, 2016. - 15 с. – Текст непосредственный. 3 экз.
- 5. Системный анализ: метод. указ. по изуч. дисц. и вып. контр. раб. студ. заоч. формы обуч. [направл. "Экономика", "Менеджмент", "Пед. образование", "Соц. работа"] / Новочерк. инж. мелиор. ин-т ДГАУ, каф. менеджмента и информатики ; сост. П.В. Иванов, И.В. Ткаченко. – Новочеркасск, 2016. – URL: [http://ngma.su](http://ngma.su/) (дата обращения 20.08.19). – Текст: электронный.
- 6. Системный анализ: метод. указ. к лаб. и практ. занятиям [для студ. оч. и заоч. формы обуч. направл. "Экономика", "Менеджмент", "Проф. обучение (экономика и управление)"] / Новочерк. гос. мелиор. акад., каф. менеджмента.; сост. И.В. Ткаченко, М.В. Шаповаленко, В.А. Аликин]. – Новочеркасск, 2014. – URL: [http://ngma.su](http://ngma.su/) (дата обращения 20.08.19). – Текст: электронный.

7. Общая теория систем. Прикладные аспекты: учеб. пособие / А.В. Горохов [и др.]; под общ. ред. проф. А.В. Горохова. – Йошкар-Ола: ПГТУ, 2018. – 120 с.: ил. – URL: <https://biblioclub.ru/index.php?page=book&id=494181> (дата обращения 20.08.2019). – Текст: электронный.

#### **5.2 Перечень современных профессиональных баз данных и информационных справочных систем**

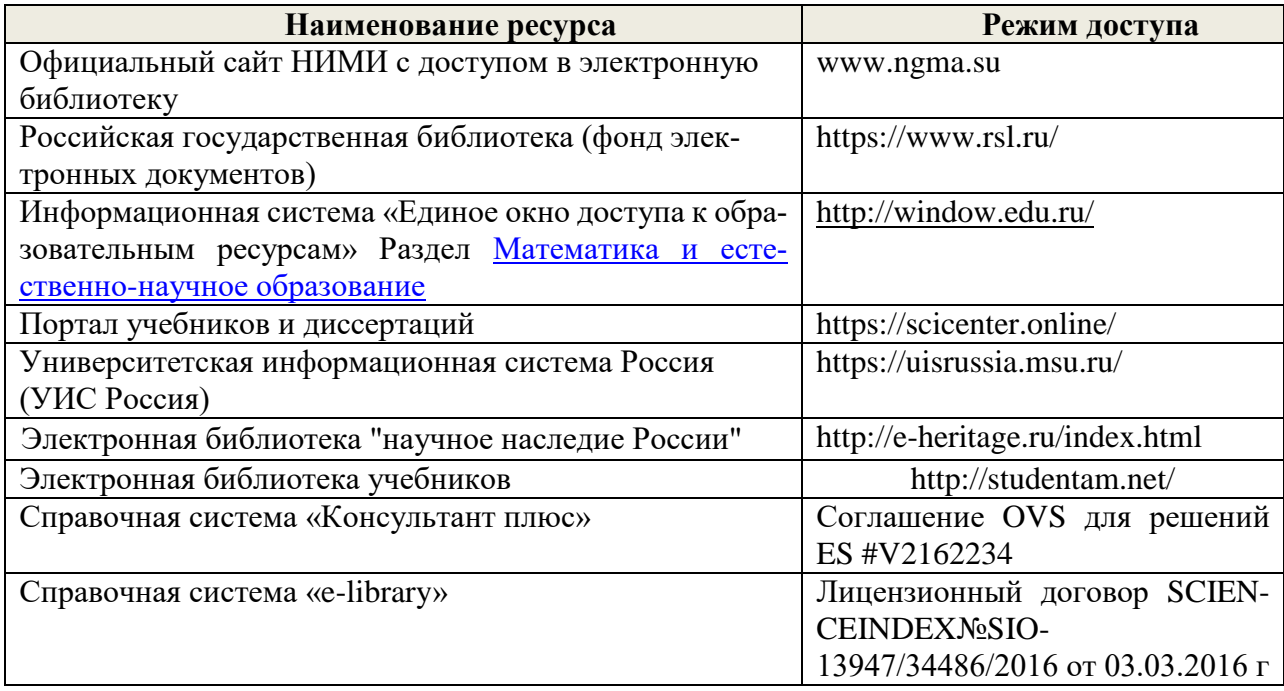

**5.3 Лицензионное и свободно распространяемое программное обеспечение, в том числе отечественного производства**

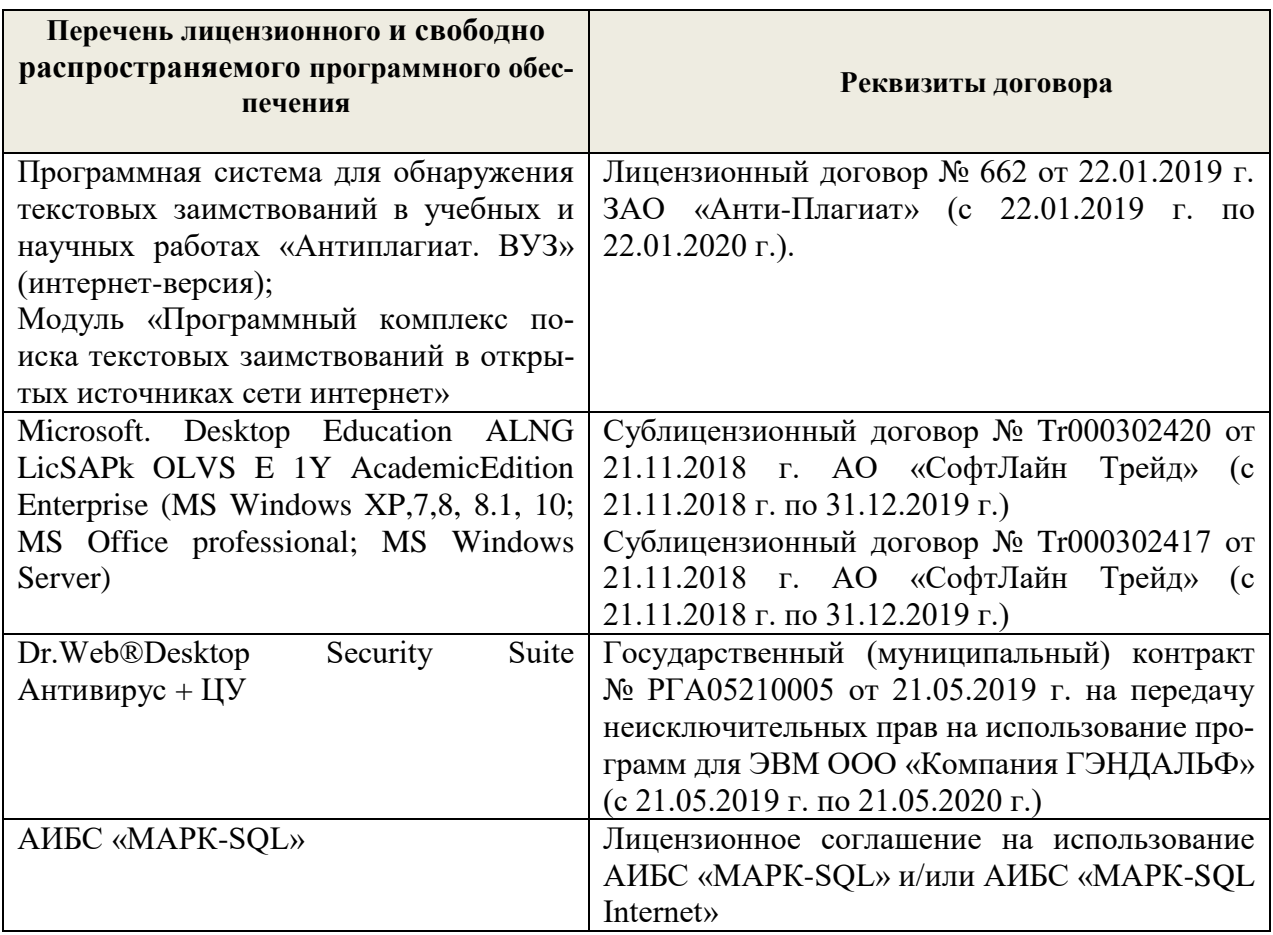

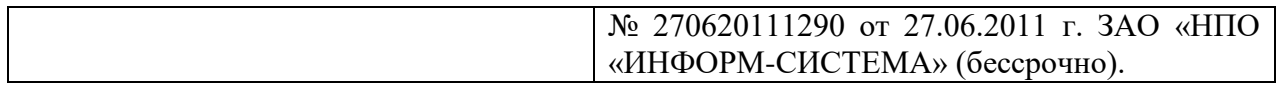

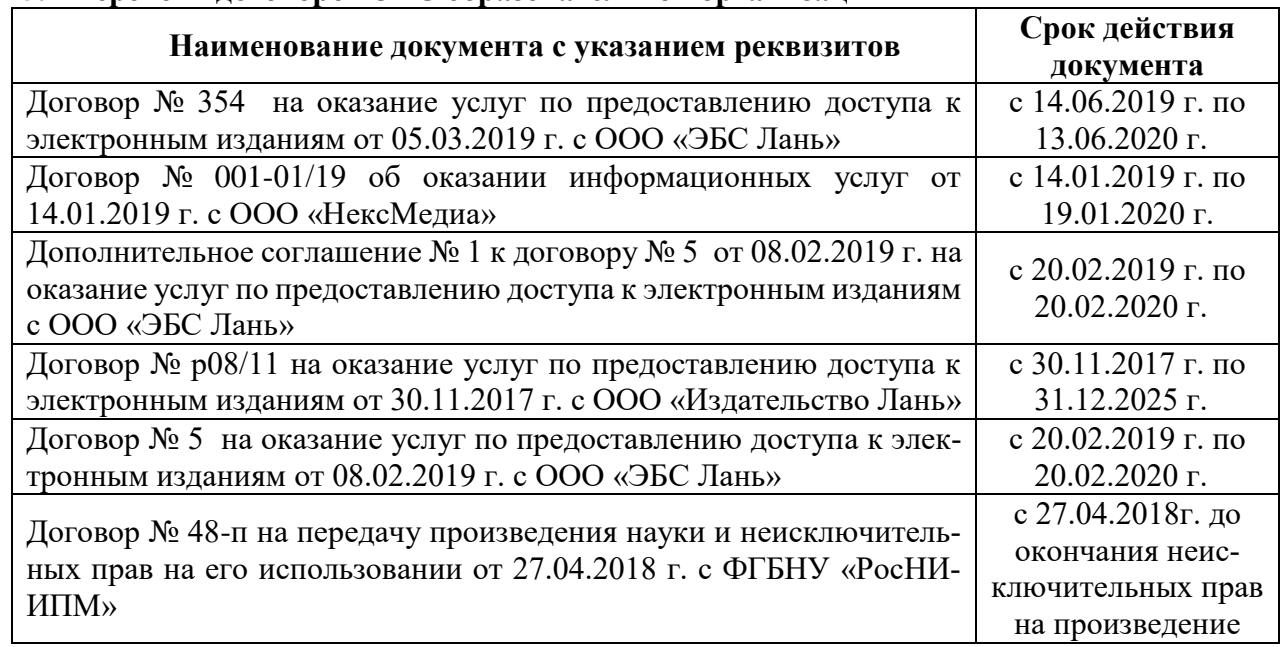

# **5.4 Перечень договоров ЭБС образовательной организации**

#### **6. ОПИСАНИЕ МАТЕРИАЛЬНО-ТЕХНИЧЕСКОЙ БАЗЫ, НЕОБХОДИМОЙ ДЛЯ ОСУЩЕСТВЛЕНИЯ ОБРАЗОВАТЕЛЬНОГО ПРОЦЕССА ПО ДИСЦИПЛИНЕ**

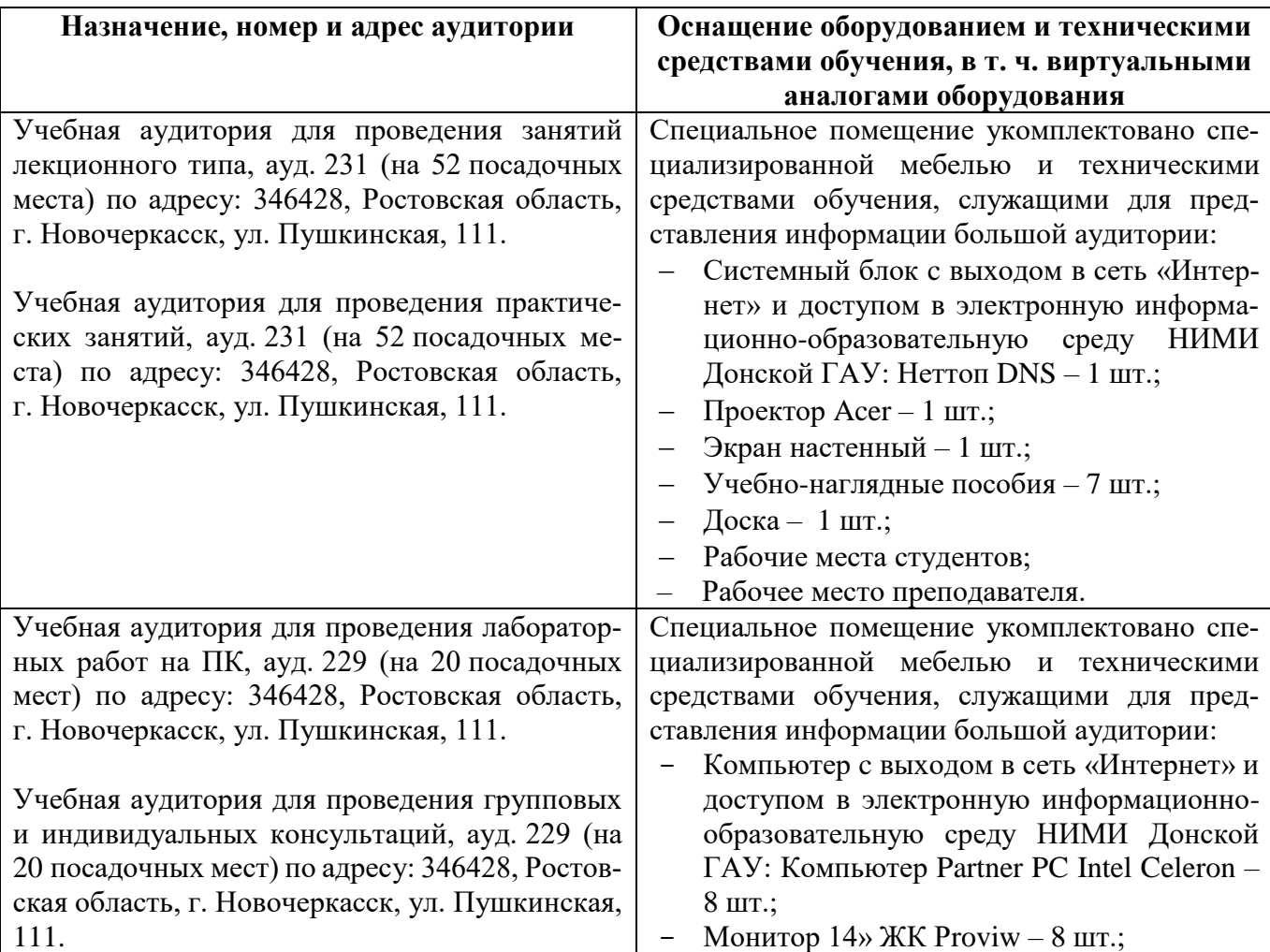

# **Учебные аудитории для проведения учебных занятий**

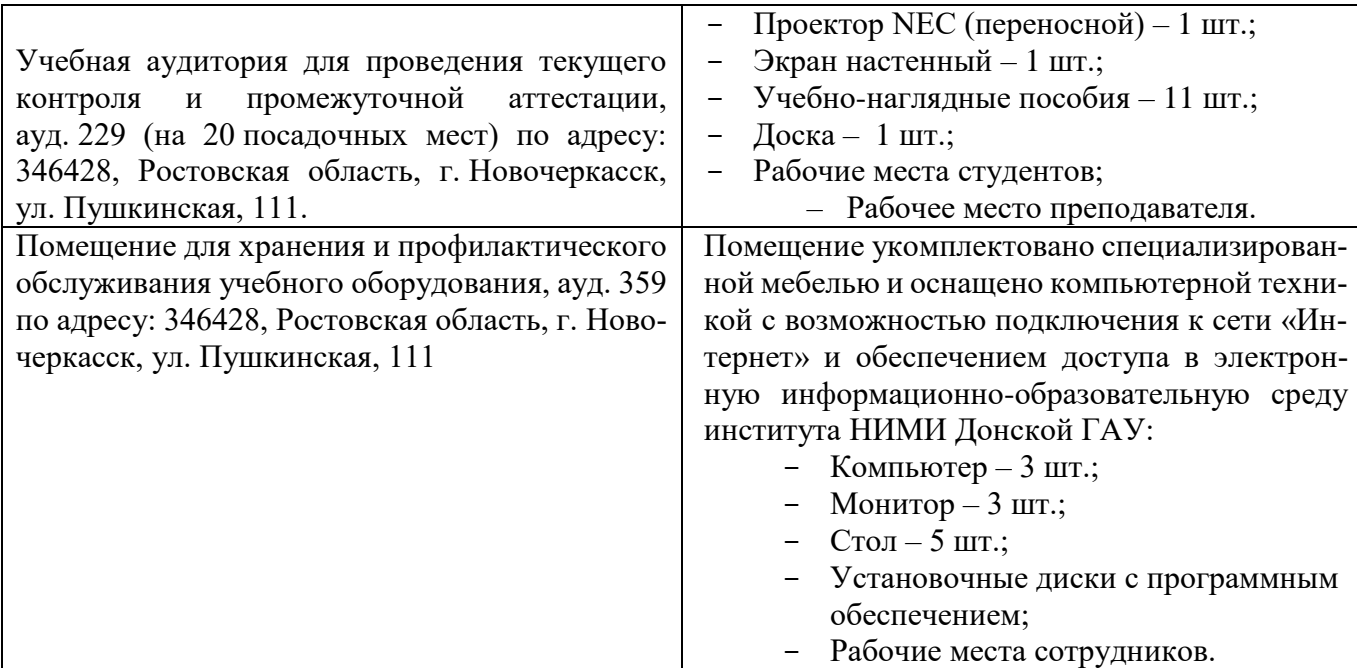

# **Помещения для самостоятельной работы обучающихся**

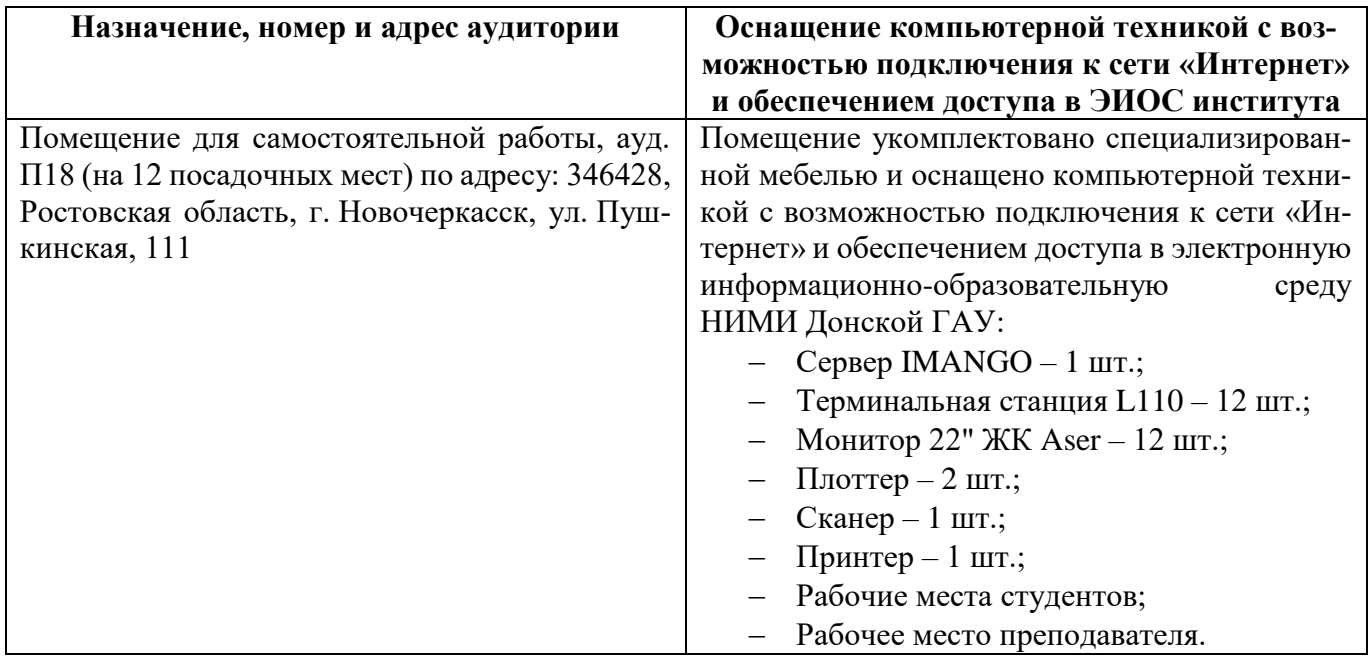

Обучающиеся из числа лиц с ограниченными возможностями здоровья обеспечены печатными и (или) электронными образовательными ресурсами в формах, адаптированных к ограничениям их здоровья.

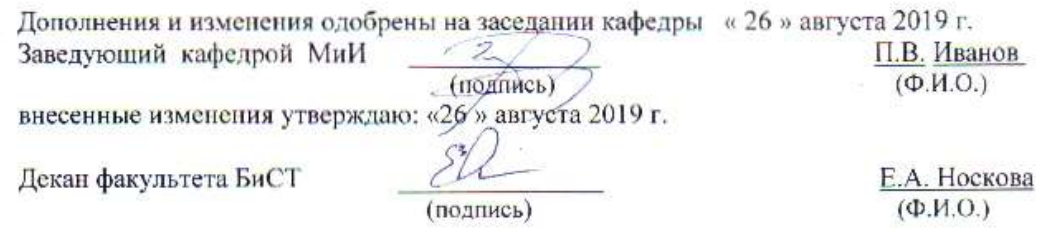

# **8. ДОПОЛНЕНИЯ И ИЗМЕНЕНИЯ В РАБОЧЕЙ ПРОГРАММЕ**

В рабочую программу на весенний семестр 2019 - 2020 учебного года вносятся изменения: дополнено содержание следующих разделов и подразделов рабочей программы:

#### **5.3 Лицензионное и свободно распространяемое программное обеспечение, в том числе отечественного производства**

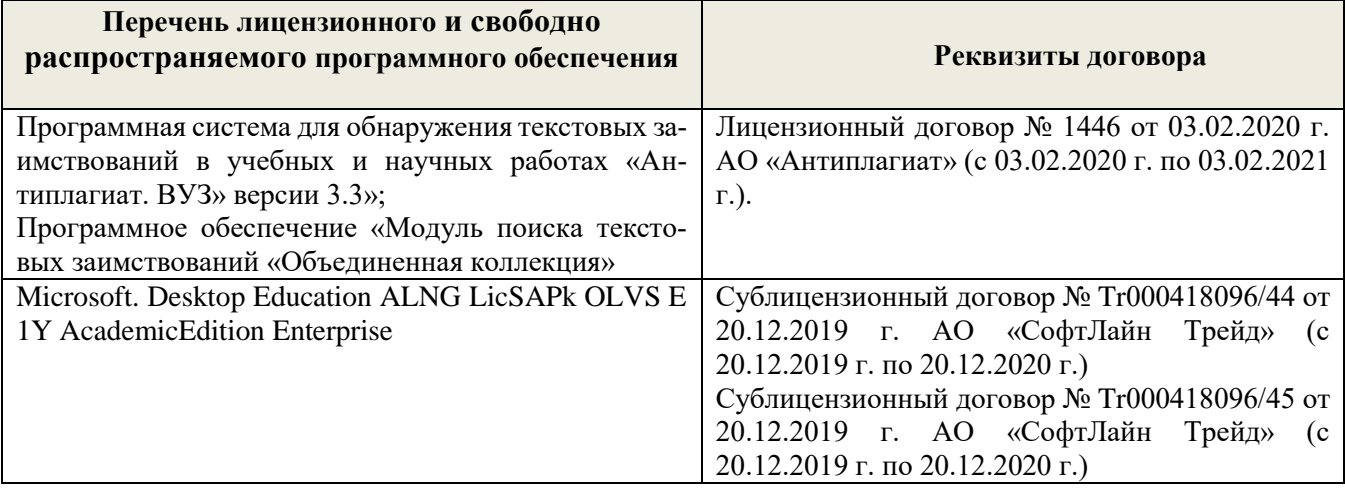

### **5.4 Перечень договоров ЭБС образовательной организации**

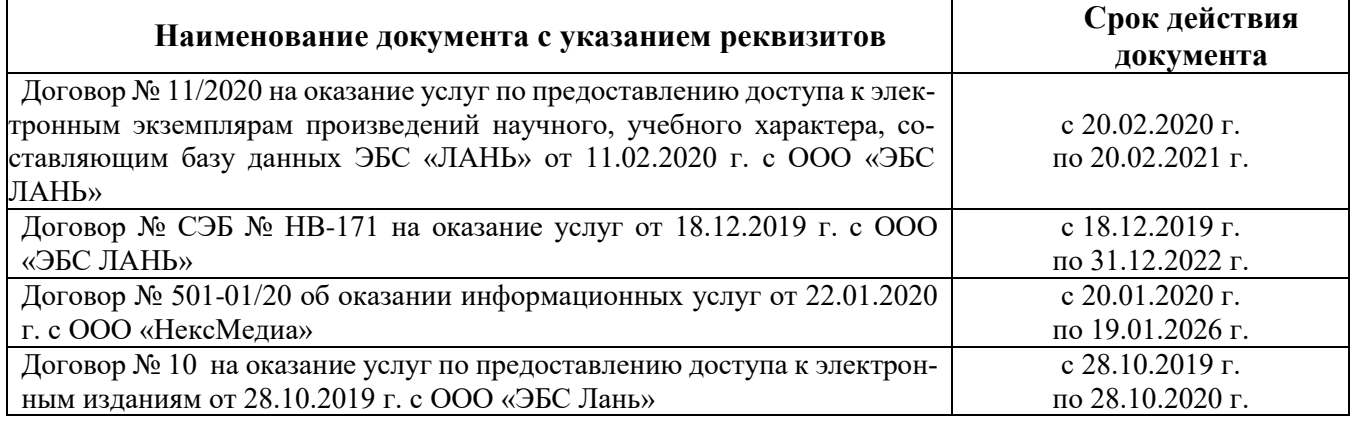

Дополнения и изменения рассмотрены на заседании кафедры « 20 » - февраля 2020 г.

Заведующий кафедрой

(полнись)

П.В. Иванов  $(\Phi$ <sub>M</sub>.O.)

внесенные изменения утверждаю: « 25 » февраля 2020 г.

Декан факультета БиСТ

(полпись)

М.А. Стрежкова  $(\Phi HO)$ 

## **8. ДОПОЛНЕНИЯ И ИЗМЕНЕНИЯ В РАБОЧЕЙ ПРОГРАММЕ**

В рабочую программу на 2020 - 2021 учебный год вносятся изменения:

## **5. УЧЕБНО-МЕТОДИЧЕСКОЕ И ИНФОРМАЦИОННОЕ ОБЕСПЕЧЕНИЕ ДИСЦИ-ПЛИНЫ**

#### **5.1 Литература Основная**

- 1. Дрогобыцкий, И.Н. Системный анализ в экономике: учебник для вузов по спец. 061800 "Матем. методы в экономике", 230700 "Прикладная информатика" / И. Н. Дрогобыцкий. - 2-е изд., перераб. и доп. - М.: ЮНИТИ, 2011. - 423 с. - Гриф УМО. – Текст: непосредственный. 25 экз.
- 2. Ткаченко, И.В. Общая теория систем и системный анализ: учеб. пособие [для студ. оч. и заоч. форм обучения направл. подготовки «Экономика», «Менеджмент», «Педагогическое образование», «Землеустройство и кадастры» (направленность «Экономика и управление недвижимостью»)] /И.В. Ткаченко; Новочерк. инж.- мелиор. ин-т Донской ГАУ, каф. менеджмента и информатики. – Новочеркасск, 2017. – 131 с . – Текст: непосредственный. 3 экз.
- 3. Ткаченко, И.В. Общая теория систем и системный анализ: учеб. пособие [для студ. направл. подгот. "Экономика", "Менеджмент", "Пед. образование", "Землеустройство и кадастры" (направл. "Экономика и управление недвижимостью")] / И. В. Ткаченко; Новочерк. инж.-мелиор. ин-т Донской ГАУ. - Новочеркасск, 2017. - URL: [http://ngma.su](http://ngma.su/) (дата обращения 20.08.20). – Текст: электронный.
- 4. Вдовин, В. М. Теория систем и системный анализ: учебник / В. М. Вдовин, Л. Е. Суркова, В. А. Валентинов. - 3-е изд. - Москва : Дашков и Ко, 2014. - 644 с. - (Учебные издания для бакалавров). - URL: <http://biblioclub.ru/index.php?page> =book&id=254020 (дата обращения 20.08.20). – ISBN 978-5-394-02139-8. – Текст: электронный.

#### **Дополнительная**

- 5. Иванов, П.В. Исследование систем управления: учеб. пособие [для студ. оч. и заоч. форм обучения направл. "Менеджмент", Проф. обучение (экономика и управление)"] / П. В. Иванов; Новочерк. гос. мелиор. акад. - Новочеркасск, 2014. - 94 с. – Текст: непосредственный. 30 экз.
- 6. Иванов, П.В. Исследование систем управления: учеб. пособие [для студ. оч. и заоч. форм обучения направл. "Менеджмент", Проф. обучение (экономика и управление)"] / П. В. Иванов; Новочерк. гос. мелиор. акад. –Новочеркасск, 2014. – URL: [http://ngma.su](http://ngma.su/) (дата обращения 20.08.20). – Текст: электронный.
- 7. Системный анализ: метод. указания по вып. расч.-граф. работы для студ., обуч. по направл. «Экономика, «Менеджмент», «Педагогическое образование», «Землеустройство и кадастры» (направленность «Экономика и управление недвижимостью») / Новочерк. инж. мелиор. ин-т Донской ГАУ, сост. И.В. Ткаченко. –Новочеркасск, 2020. – URL: [http://ngma.su](http://ngma.su/) (дата обращения 27.08.20). – Текст: электронный.
- 8. Системный анализ: метод. указания по изуч. дисц. и вып. контр. раб. студ. заоч. формы обуч. по направл. «Экономика, «Менеджмент», «Педагогическое образование», «Землеустройство и кадастры» (направленность «Экономика и управление недвижимостью») / Новочерк. инж.-мелиор. ин-т Донской ГАУ, сост. И.В. Ткаченко. – Новочеркасск, 2020. – URL: [http://ngma.su](http://ngma.su/) (дата обращения 27.08.20). – Текст: электронный.
- 9. Системный анализ: метод. указания к лабораторным работам и практ. занятиям для студ., обуч. по направл. «Экономика, «Менеджмент», «Педагогическое образование», «Землеустройство и кадастры» (направленность «Экономика и управление недвижимостью») / Новочерк. инж.-мелиор. ин-т Донской ГАУ, сост. И.В. Ткаченко. –Новочеркасск, 2020. – URL: [http://ngma.su](http://ngma.su/) (дата обращения 27.08.20). – Текст: электронный.

10. Общая теория систем. Прикладные аспекты: учеб. пособие / А.В. Горохов [и др.]; под общ. ред. проф. А.В. Горохова.– Йошкар-Ола: ПГТУ, 2018. – 120 с.: ил. – URL: [https://biblio](https://biblioclub.ru/index)[club.ru/index.](https://biblioclub.ru/index)php?page=book&id=494181. (дата обращения 20.08.20). – Текст: электронный.

## **5.2 Перечень современных профессиональных баз данных и информационных справочных систем**

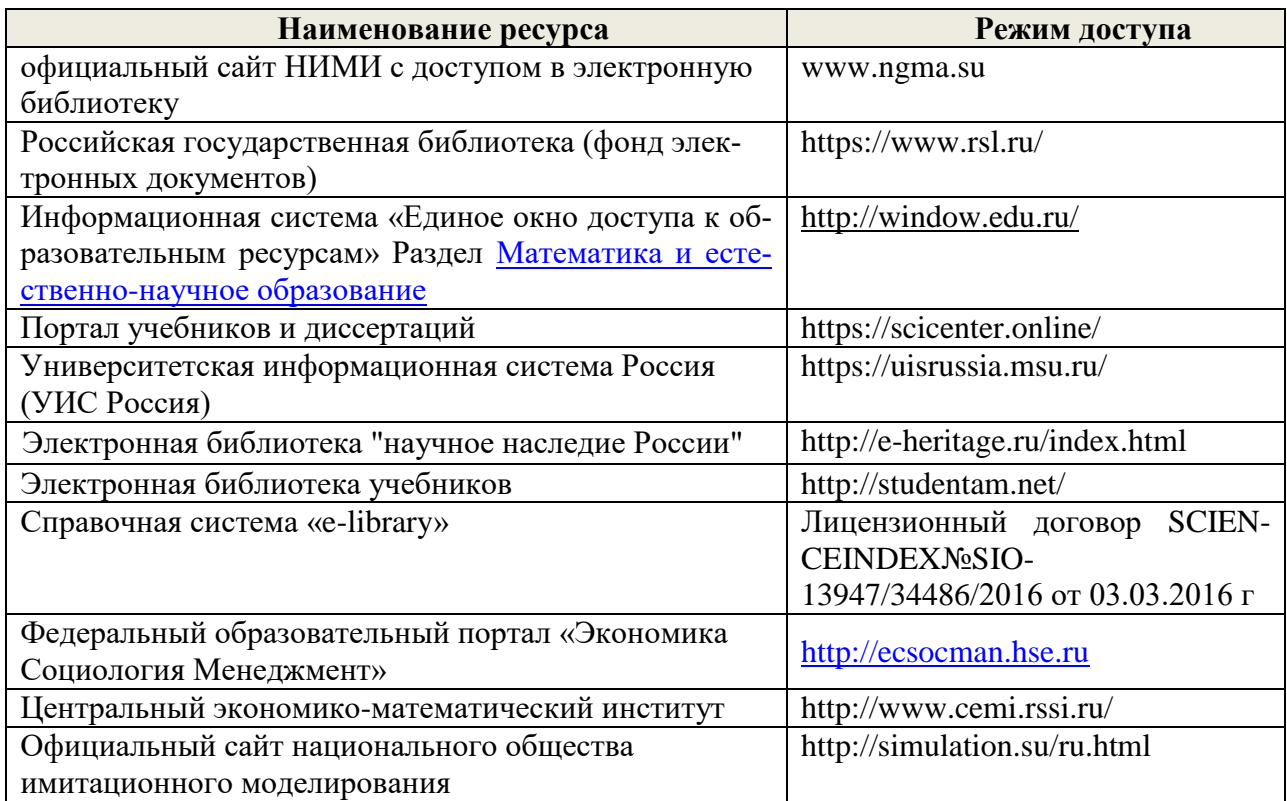

#### **5.3 Лицензионное и свободно распространяемое программное обеспечение, в том числе отечественного производства**

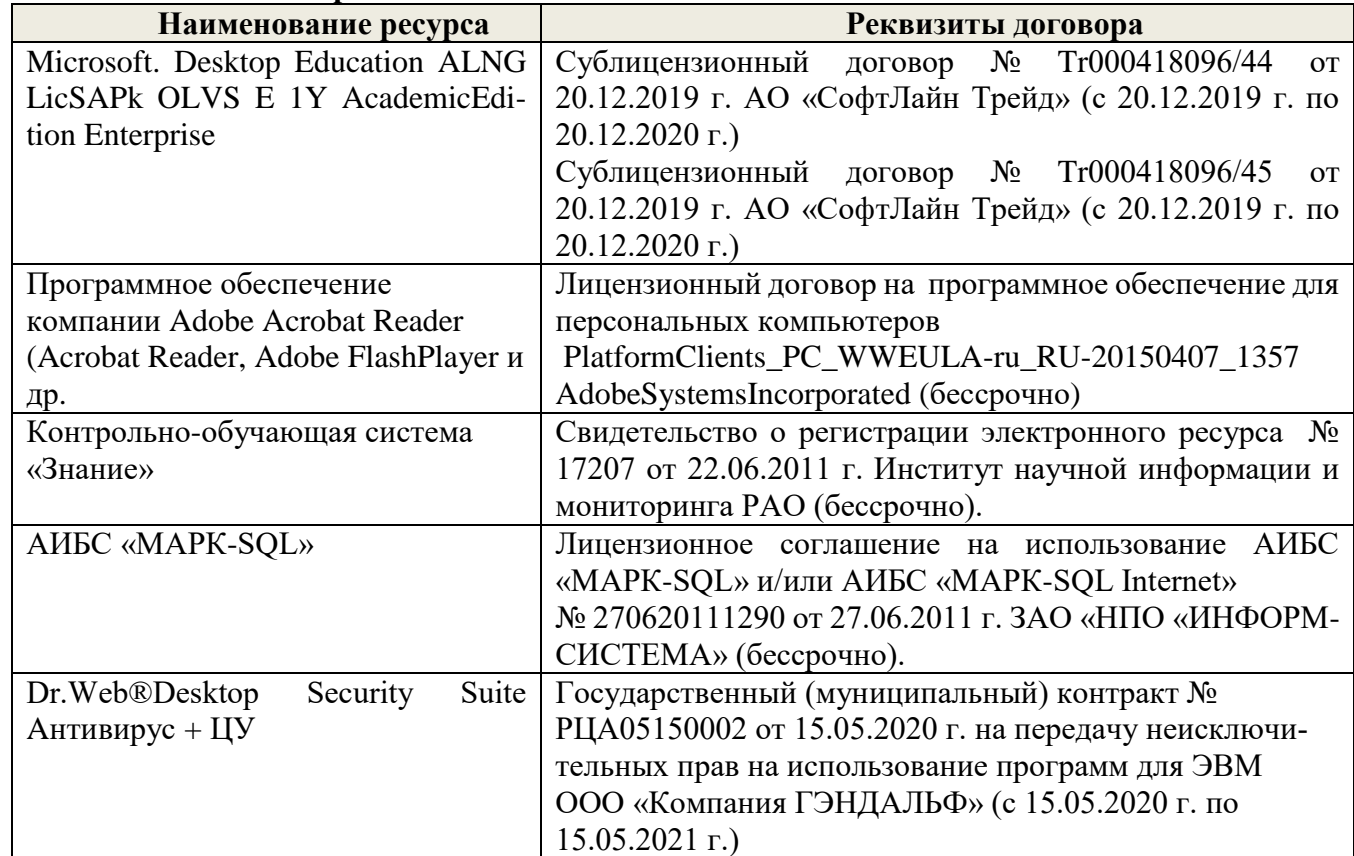

### **5.4 Перечень договоров ЭБС образовательной организации**

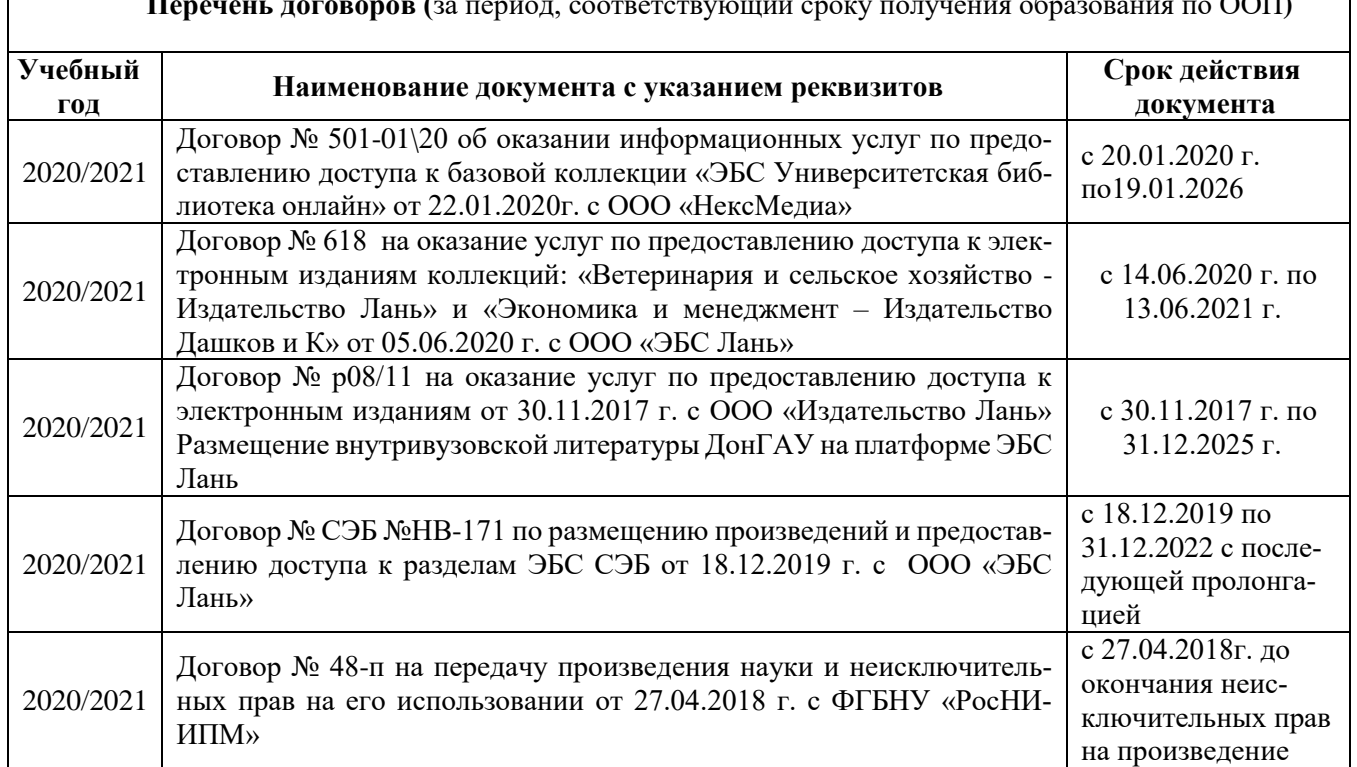

# **Перечень договоров (**за период, соответствующий сроку получения образования по ООП**)**

## **6. ОПИСАНИЕ МАТЕРИАЛЬНО-ТЕХНИЧЕСКОЙ БАЗЫ, НЕОБХОДИМОЙ ДЛЯ ОСУЩЕСТВЛЕНИЯ ОБРАЗОВАТЕЛЬНОГО ПРОЦЕССА ПО ДИСЦИПЛИНЕ**

# **Учебные аудитории для проведения учебных занятий**

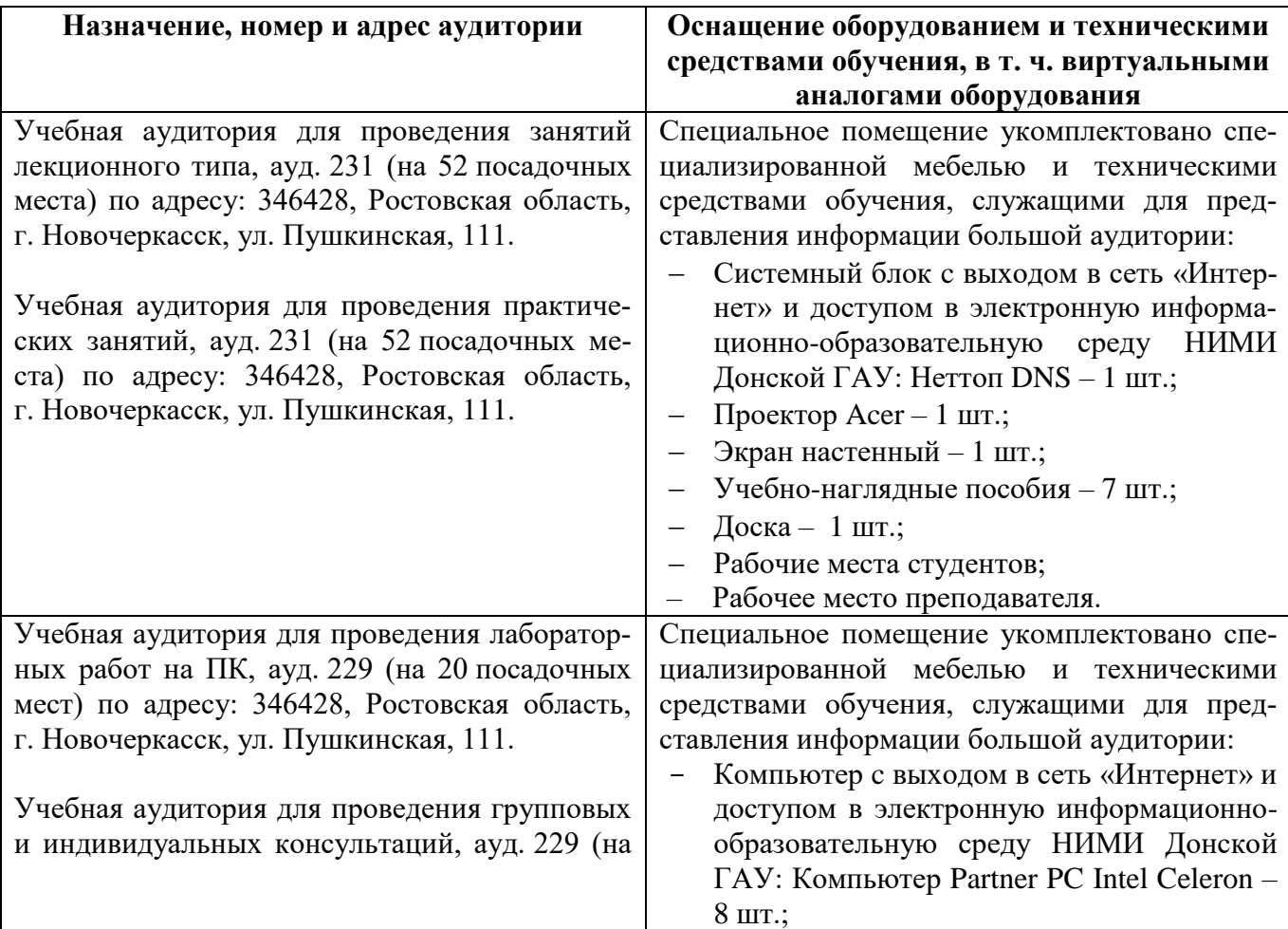

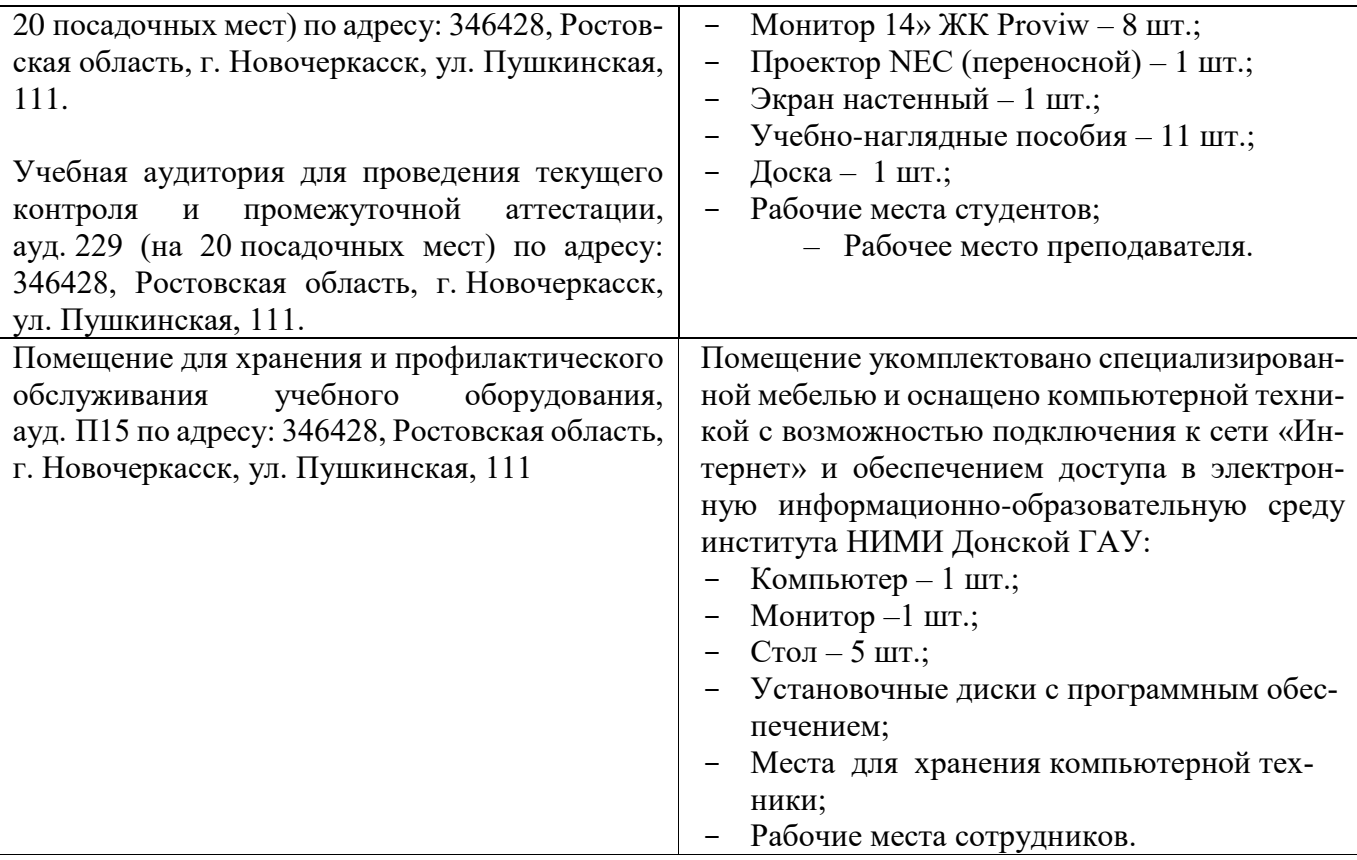

#### **Помещения для самостоятельной работы обучающихся**

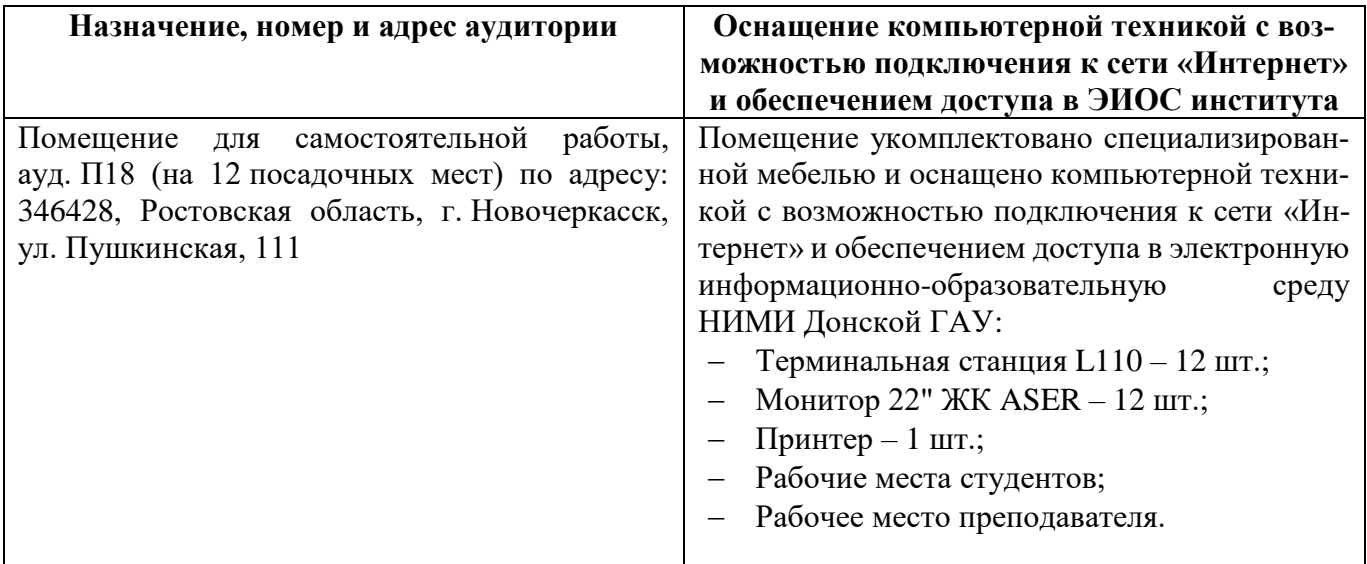

Обучающиеся из числа лиц с ограниченными возможностями здоровья обеспечены печатными и (или) электронными образовательными ресурсами в формах, адаптированных к ограничениям их здоровья.

Дополнения и изменения рассмотрены на заседании кафедры «27» августа 2020 г. протокол № 1

Заведующий кафедрой

 $\sqrt{\frac{2}{2}}$ 

П.В. Иванов  $(\Phi$ <sub>M</sub>.O.)

Виесенные изменения утверждаю: «28» августа 2020 г.

Декан факультета БиСТ

(подпись)

М.А. Стрежкова  $(\Phi$ .H.O.)

**В рабочую программу на весенний семестр 2020 - 2021 учебного года вносятся изменения: дополнено содержание следующих разделов и подразделов рабочей программы:**

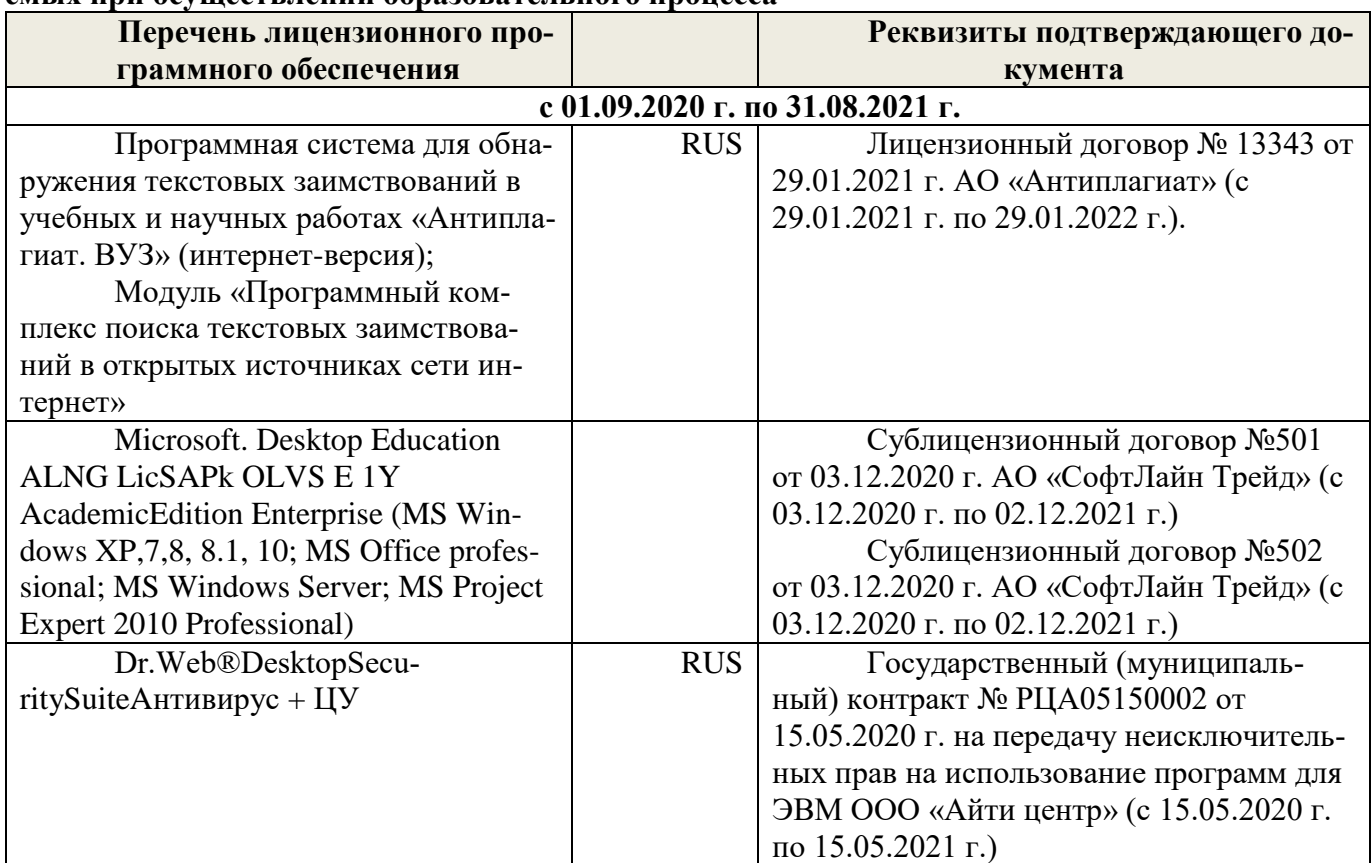

**8.5 Перечень информационных технологий и программного обеспечения, используемых при осуществлении образовательного процесса**

Дополнения и изменения рассмотрены на заседании кафедры « 19 » февраля 2021 г.

Заведующий кафедрой

 $(\overrightarrow{1001} \cup C_b)$ 

П.В. Иванов  $(\Phi$ .H.O.)

Внесенные изменения утверждаю: « 19 » февраля 2021 г.

Декан факультета БиСТ

(подпись)

Е.А. Носкова  $(\Phi.M.O.)$ 

В рабочую программу на 2021 - 2022 учебный год вносятся следующие дополнения и изменения обновлено и актуализировано содержание следующих разделов и подразделов рабочей программы:

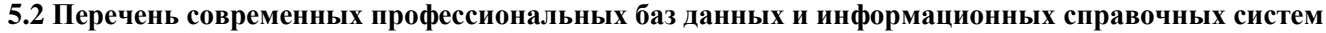

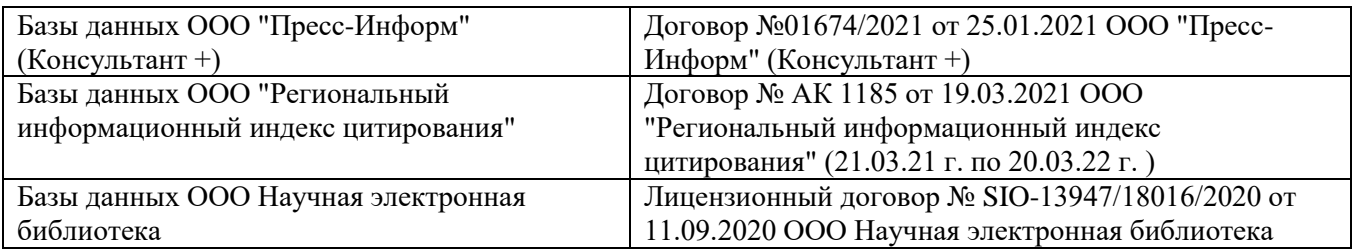

#### **5.3 Лицензионное и свободно распространяемое программное обеспечение, в том числе отечественного производства**

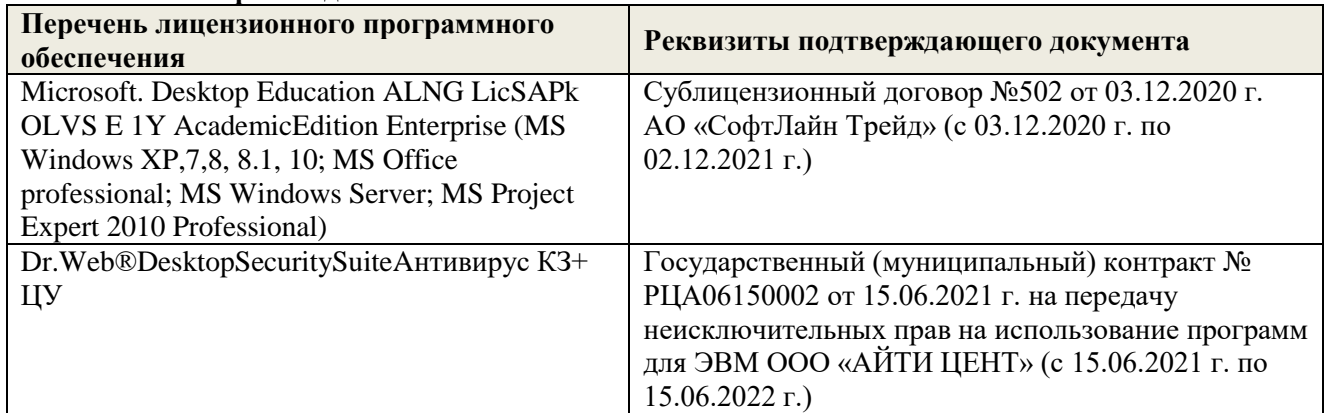

Дополнения и изменения одобрены на заседании кафедры Протокол № \_\_8\_\_ от «27» августа 2021 г.

Заведующий кафедрой \_\_\_

П.В. Иванов (подпись) (ФИО)

Внесенные изменения утверждаю:

Декан факультета

 Е.А. Носкова (подпись) (Ф.И.О.)

## 11. ДОПОЛНЕНИЯ И ИЗМЕНЕНИЯ В РАБОЧЕЙ ПРОГРАММЕ

В рабочую программу на 2022 - 2023 учебный год вносятся следующие дополнения и изменения - обновлено и актуализировано содержание следующих разделов и подразделов рабочей программы:

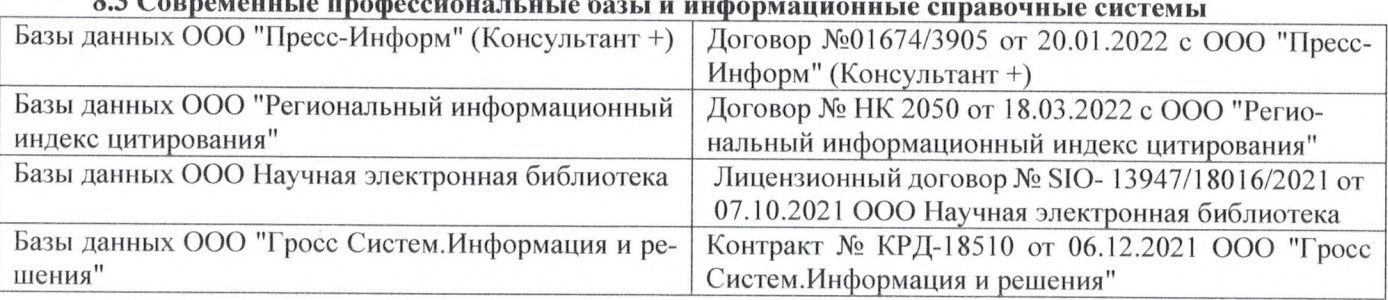

# $\overline{a}$  Connections to produce  $\overline{a}$

#### Перечень договоров ЭБС образовательной организации на 2022-2023 уч. год

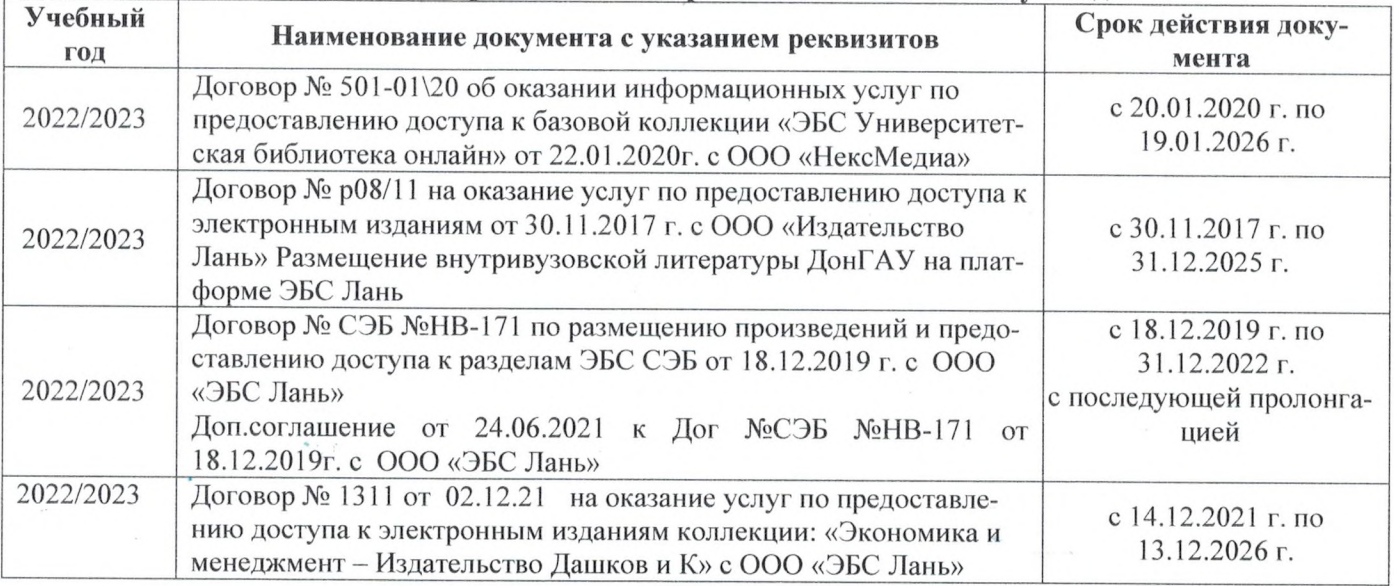

#### 8.5 Перечень информационных технологий и программного обеспечения, используемых при осуществлении образовательного процесса

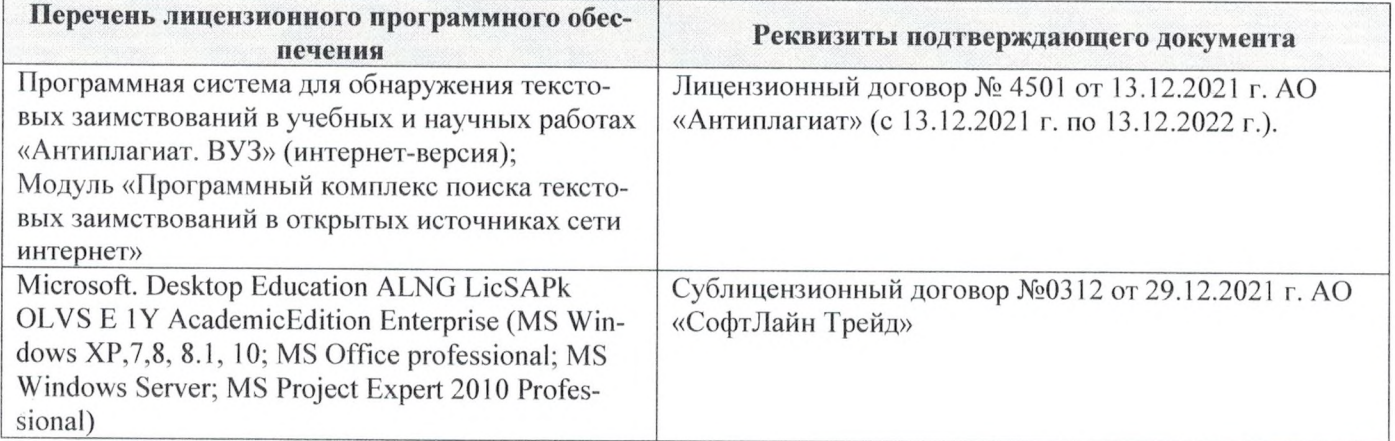

Дополнения и изменения рассмотрены на заседании кафедры «29» августа 2022 г.

Внесенные дополнения и изменения утверждаю: «29» августа 2022 г.

š.

Декан факультета у

Губачев В.А.  $(\Phi$ <sub>M</sub>.O.)

(подпись)